# **NOIDA INSTITUTE OF ENGINEERING AND TECHNOLOGY, GREATER NOIDA (An Autonomous Institute)**

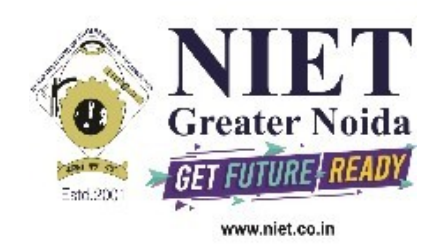

# **Affiliated to**

# **DR. A.P.J. ABDUL KALAM TECHNICAL UNIVERSITY, LUCKNOW**

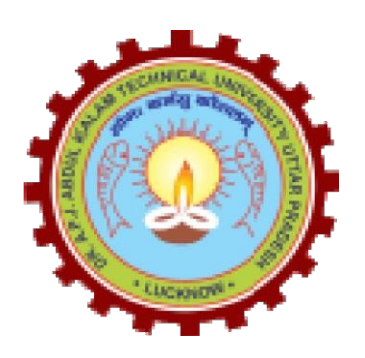

**Evaluation Scheme & Syllabus**

For

# **B. Tech in Information Technology (IT) First Year**

**(Effective from the Session: 2020-21)**

# **NOIDA INSTITUTE OF ENGINEERING & TECHNOLOGY, GREATER NOIDA**

# **(An Autonomous Institute)**

# **B. TECH (IT)**

# **Evaluation Scheme**

# **SEMESTER I**

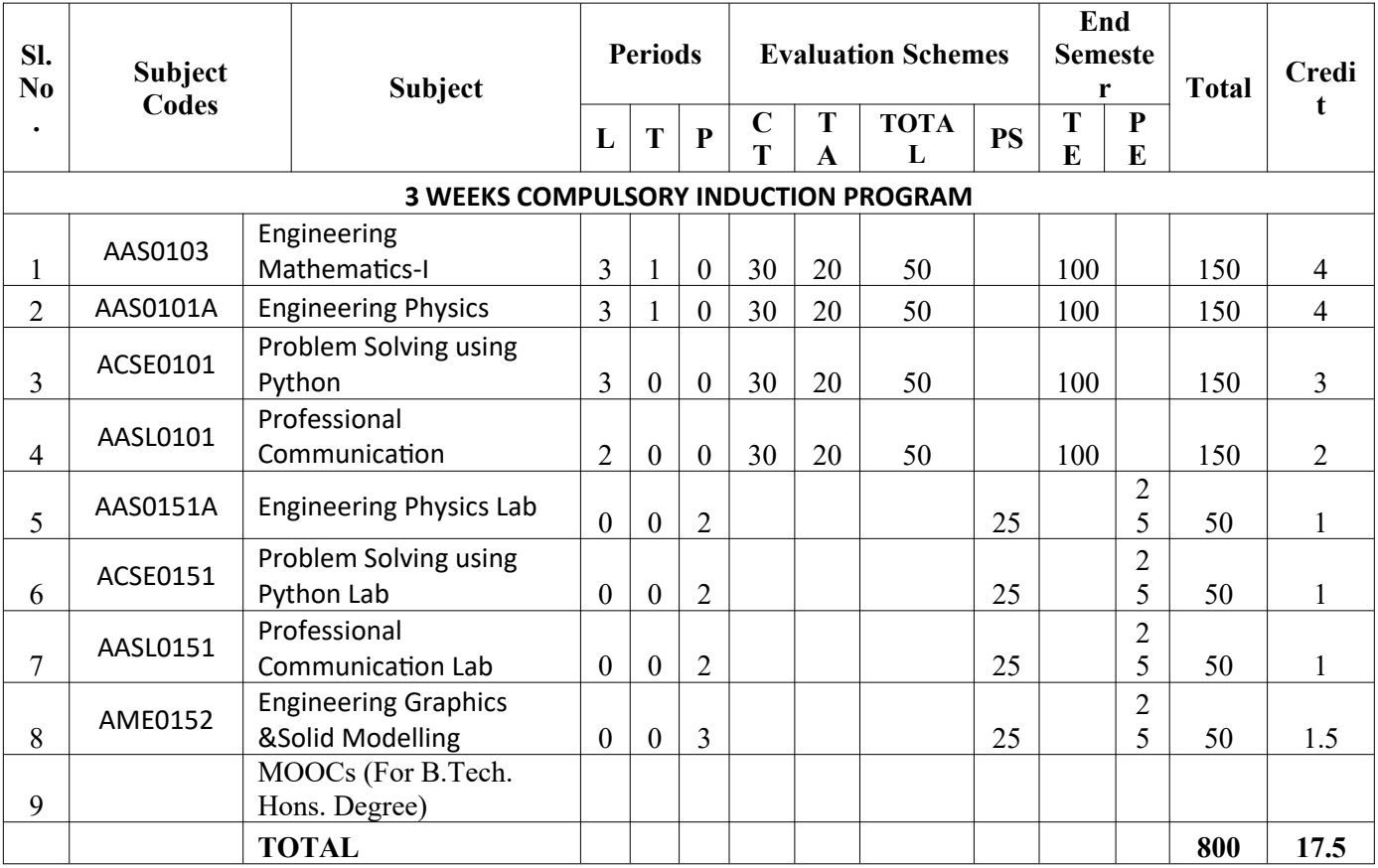

# **NOIDA NOIDA INSTITUTE OF ENGINEERING & TECHNOLOGY, GREATER NOIDA (An Autonomous Institute)**

# **B. TECH (IT)**

#### **Evaluation Scheme SEMESTER II**

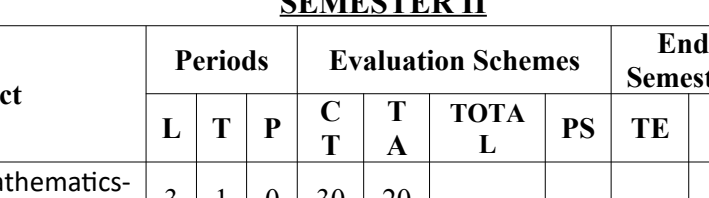

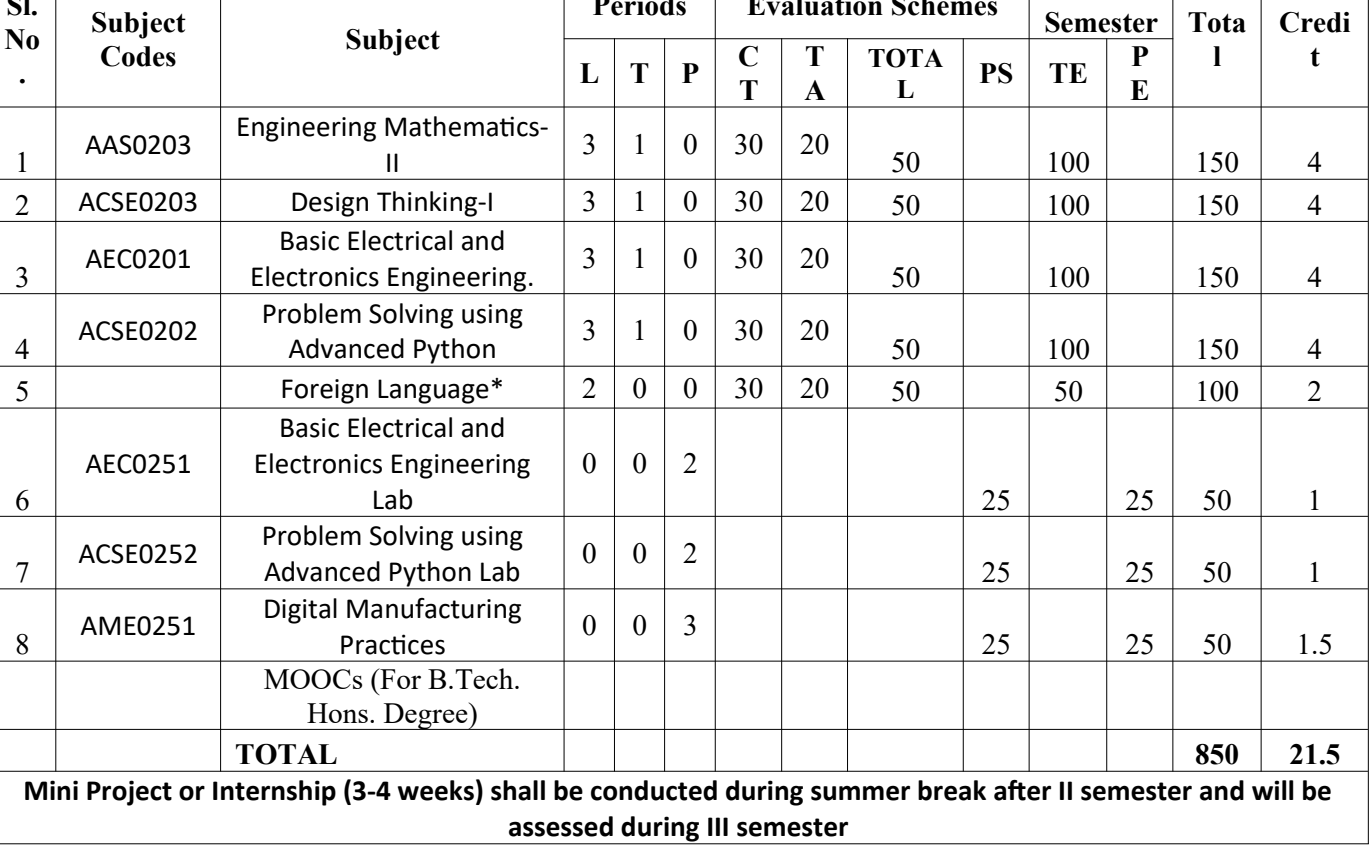

**\* List of MOOCs (NPTEL) Based Recommended Courses for first year B. Tech Students**

1. Developing Soft Skills and personality-Odd Semester-8 Weeks-3 Credits

2. Enhancing Soft Skills and personality-Even Semester-8 Weeks-3 Credits

#### **\* AICTE Guidelines in Model Curriculum:**

 $\mathbf{S}$ 

After successful completion of 160 credits, a student shall be eligible to get Under Graduate degree in Engineering. A student will be eligible to get Under Graduate degree with Honours only, if he/she completes additional university recommended courses only (Equivalent to 20 credits; NPTEL Courses of 4 Weeks, 8 Weeks and 12 Weeks shall be of 2, 3 and 4 Credits respectively) through MOOCs. For registration to MOOCs Courses, the students shall follow NPTEL Site http://nptel.ac.in/ as per the NPTEL policy and norms. The students can register for these courses through NPTEL directly as per the course offering in Odd/Even Semesters at NPTEL. These NPTEL courses (recommended by the University) may be cleared during the B. Tech degree program (not necessary one course in each semester). After successful completion of these MooCs courses the students, shall, provide their successful completion NPTEL status/certificates to the University (COE) through their college of study only. The student shall be awarded Hons. Degree (on successful completion of MOOCS based 20 credit) only if he/she secures 7.50 or above CGPA and passed each subject of that Degree Programme in single attempt without any grace marks

**\*Foreign Language :**

- **1. AASL0202 French**
- **2. AASL0203 German**
- **3. AASL0204 Japanese**

# **B. TECH FIRST YEAR**

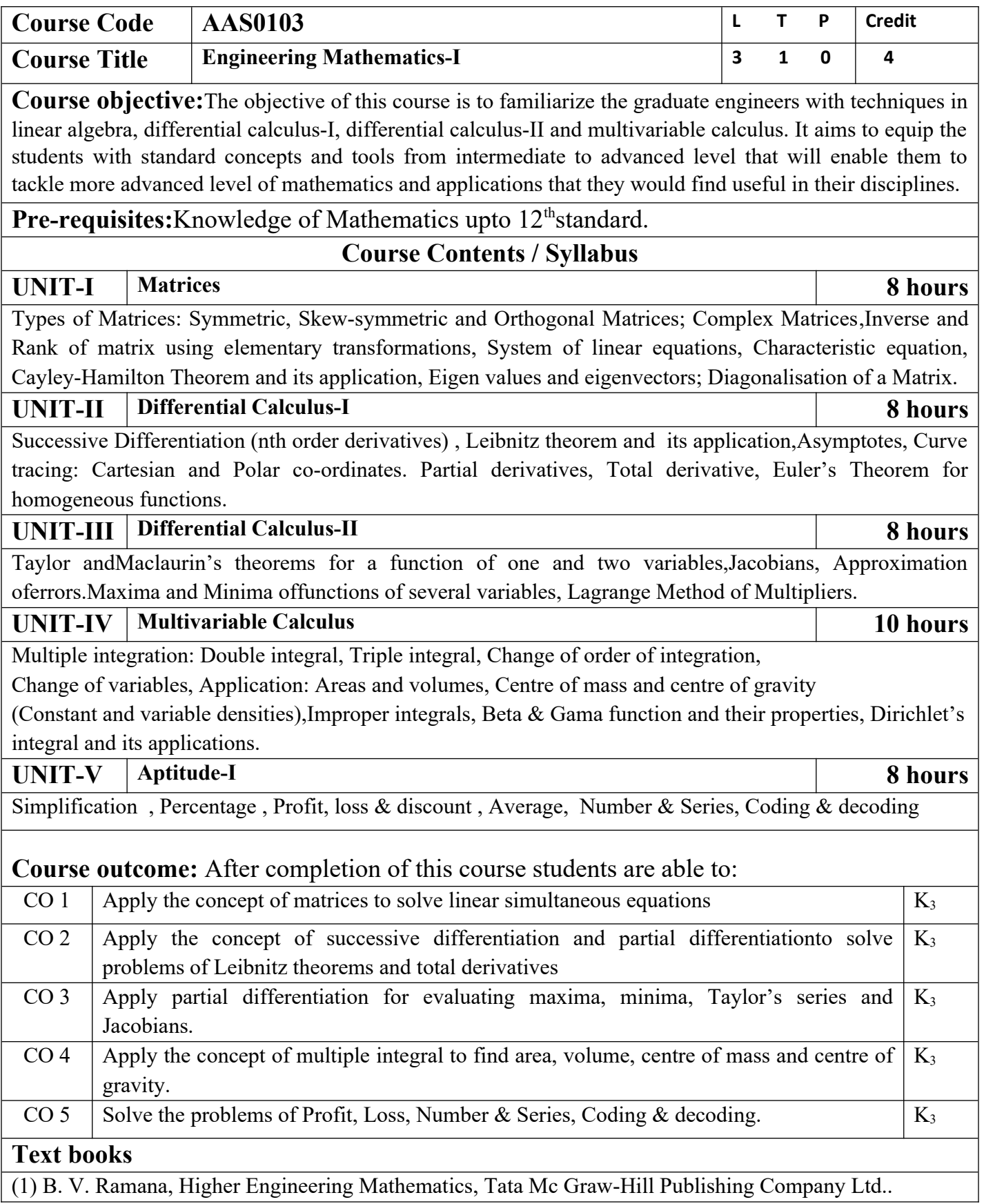

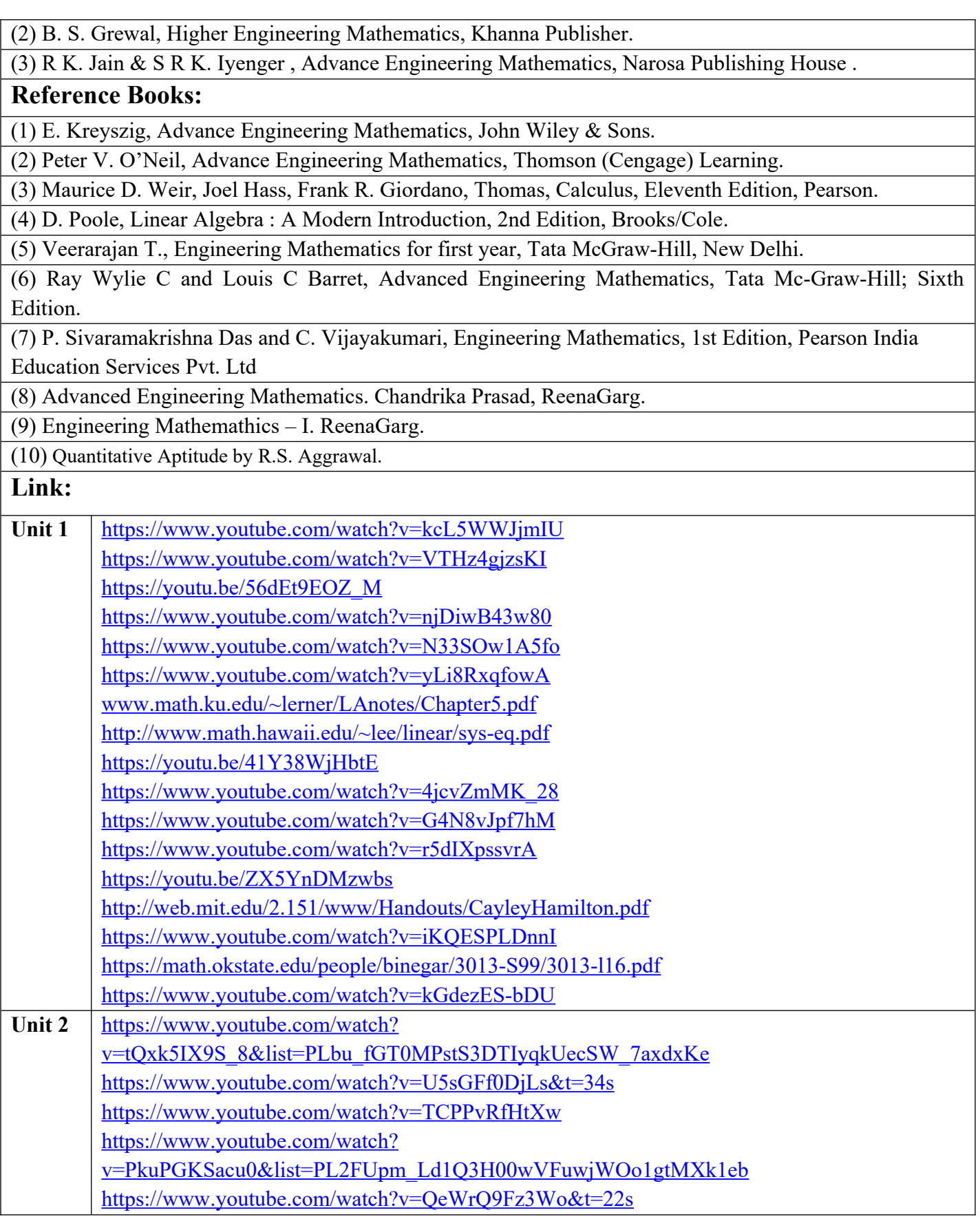

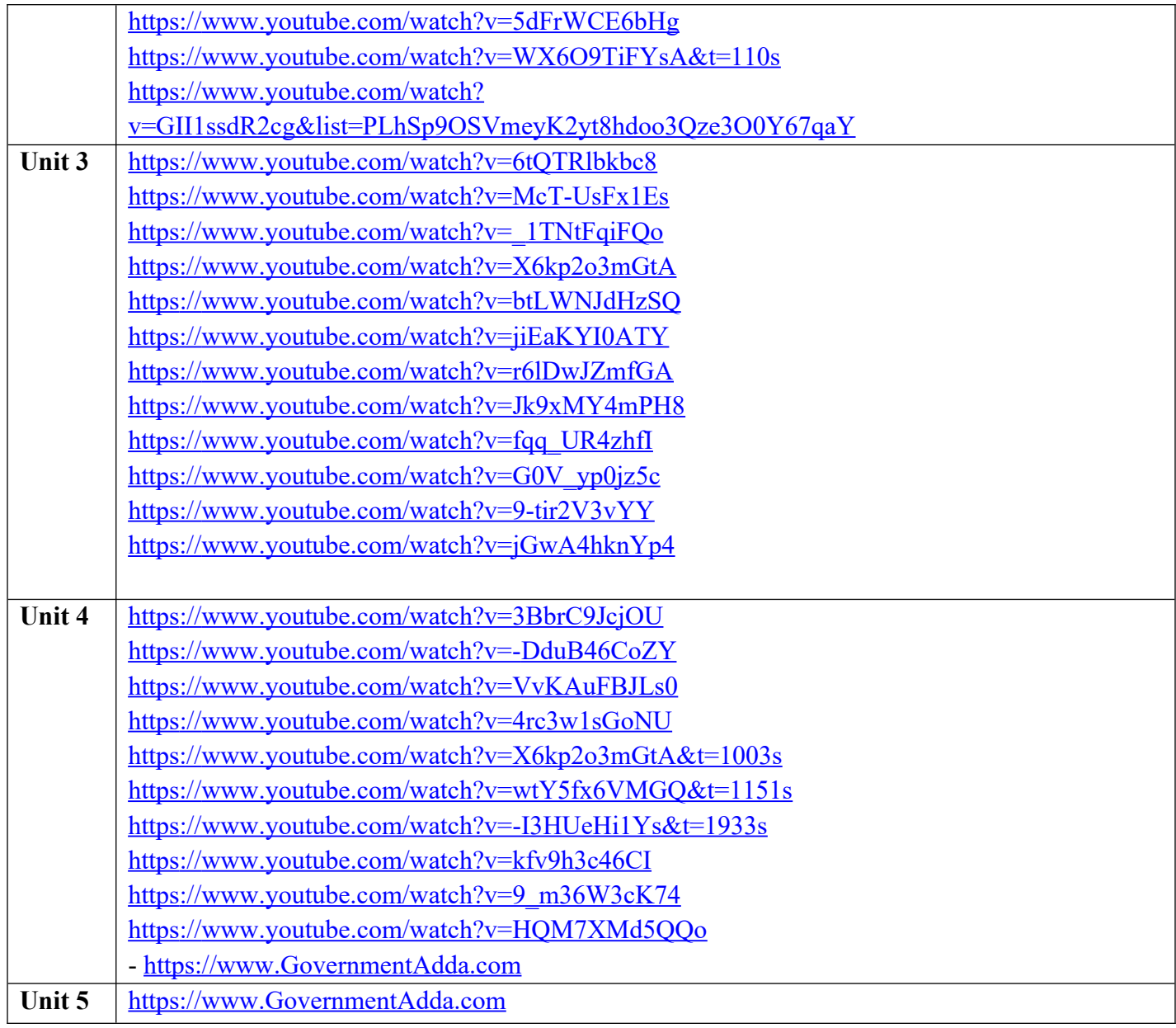

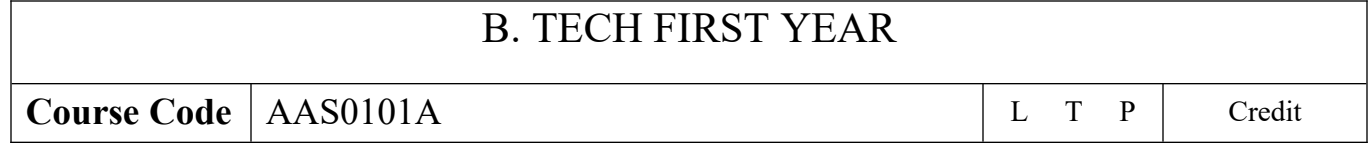

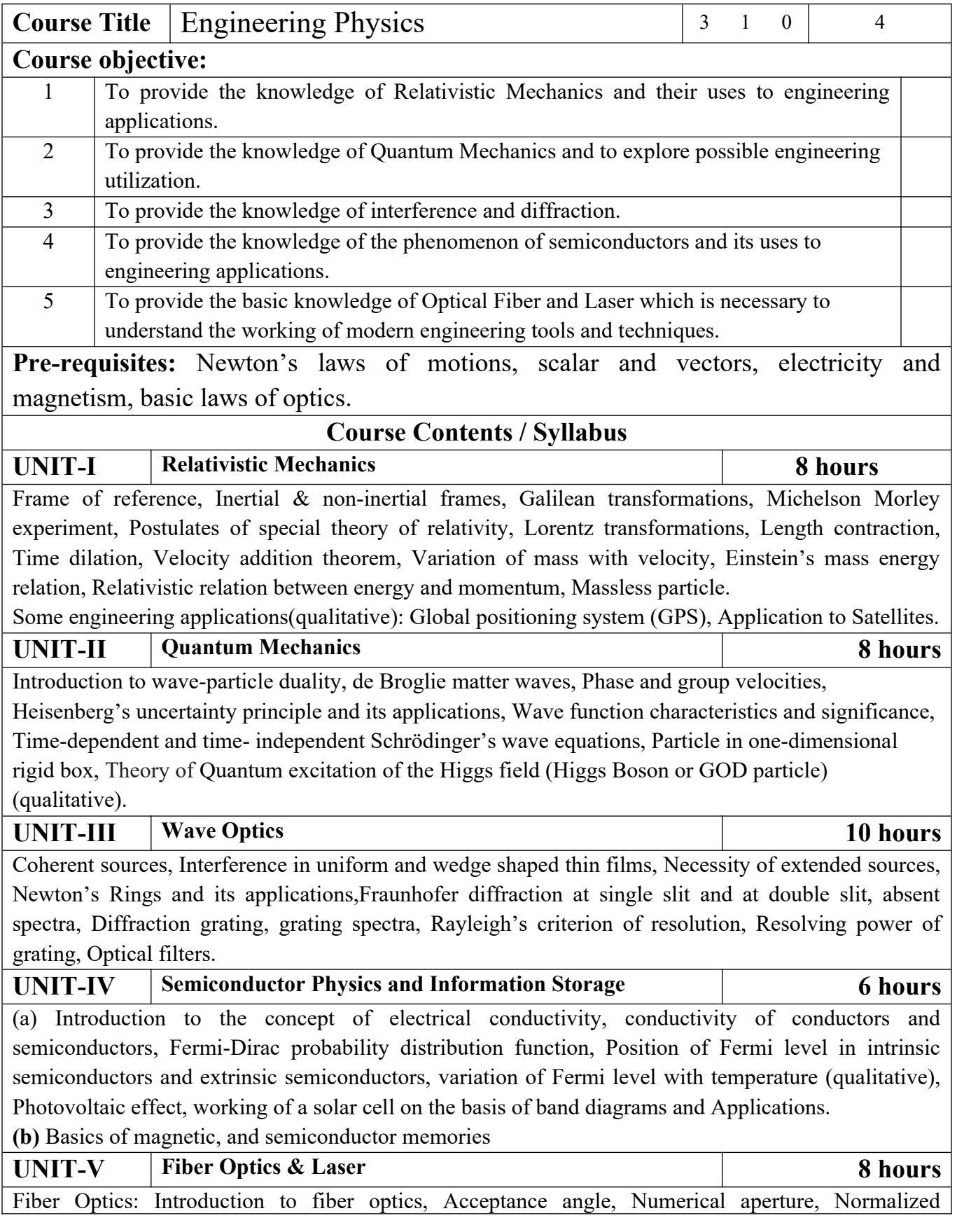

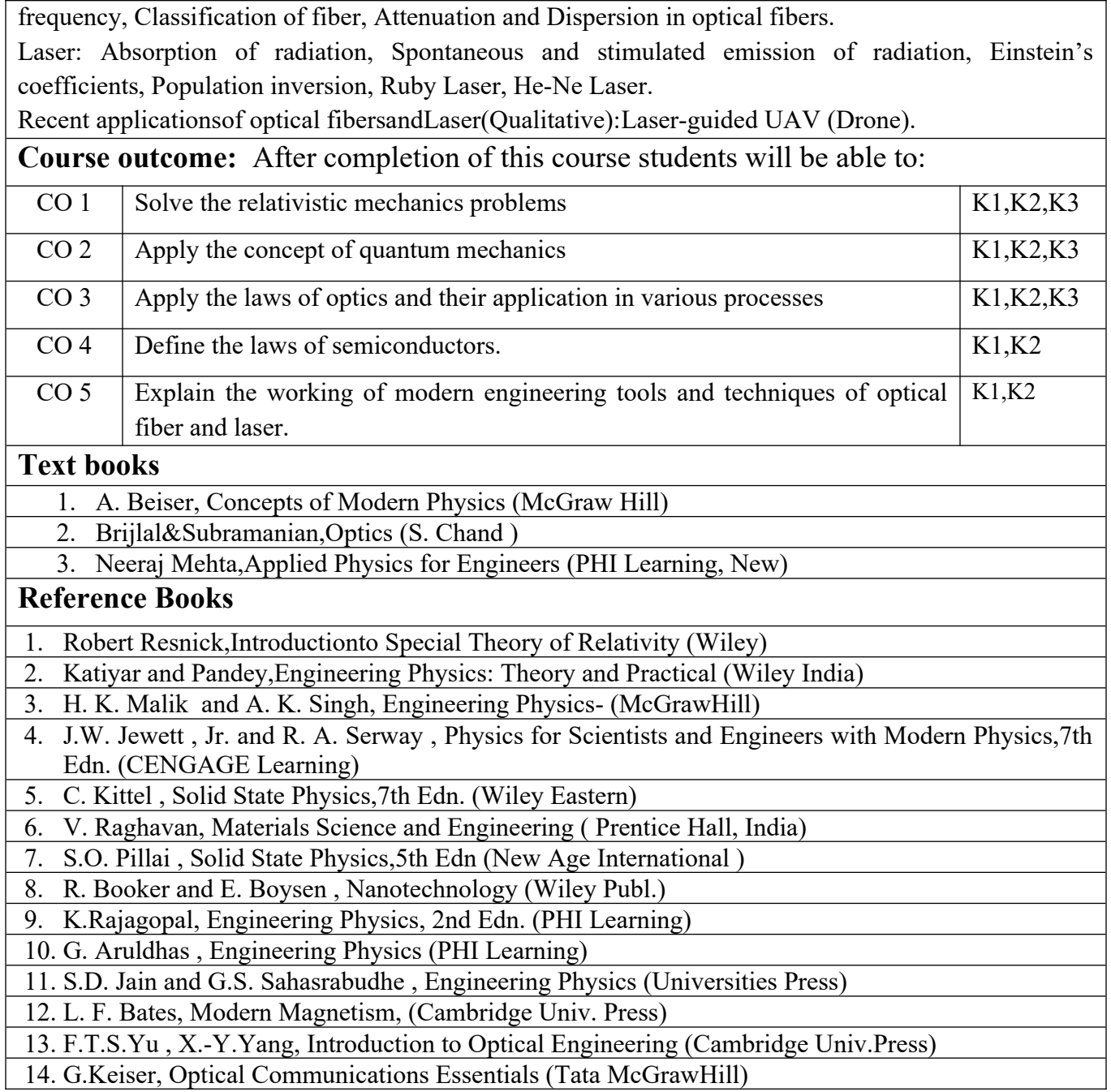

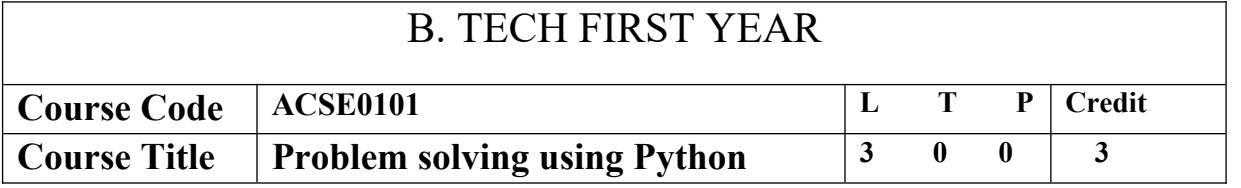

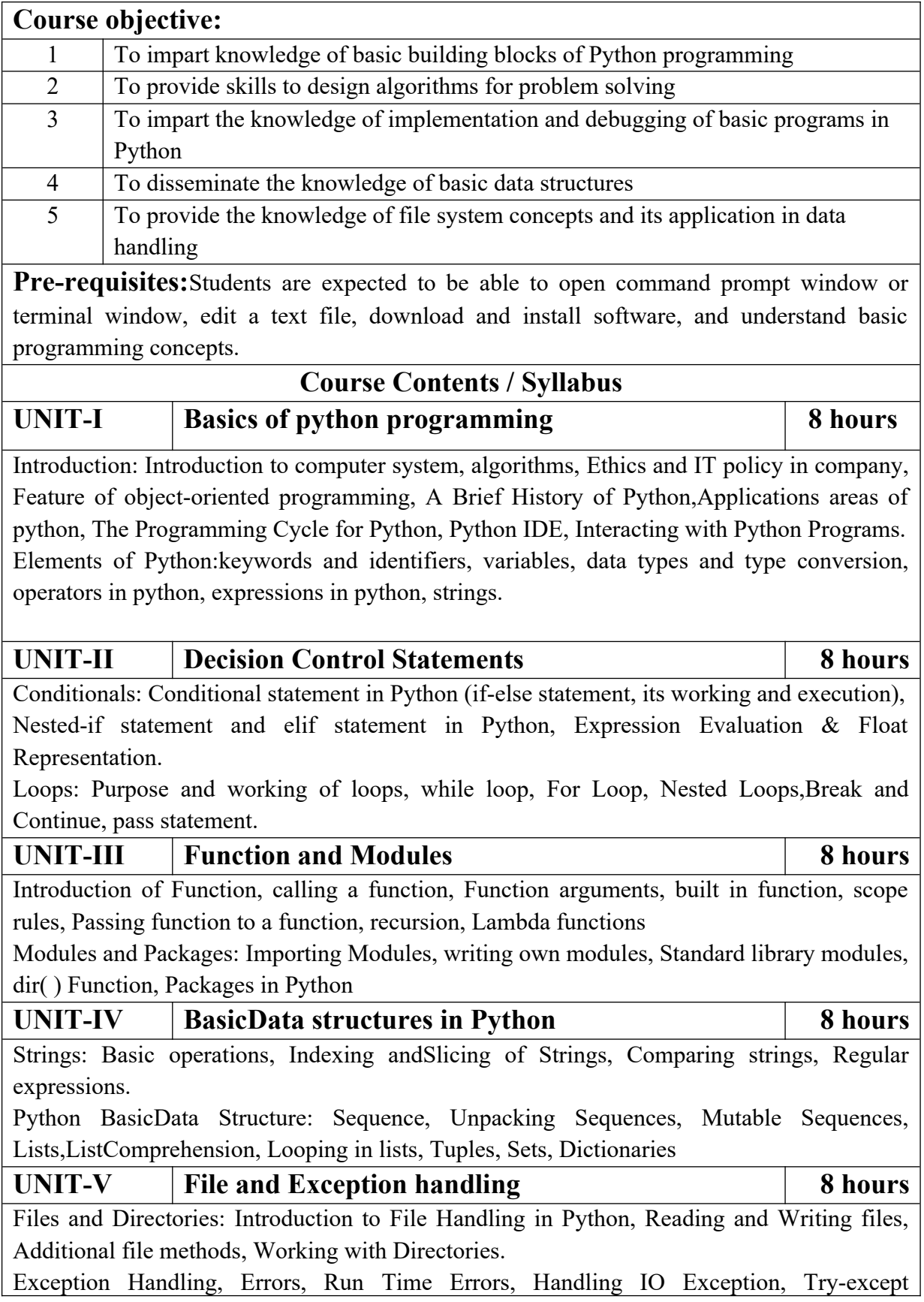

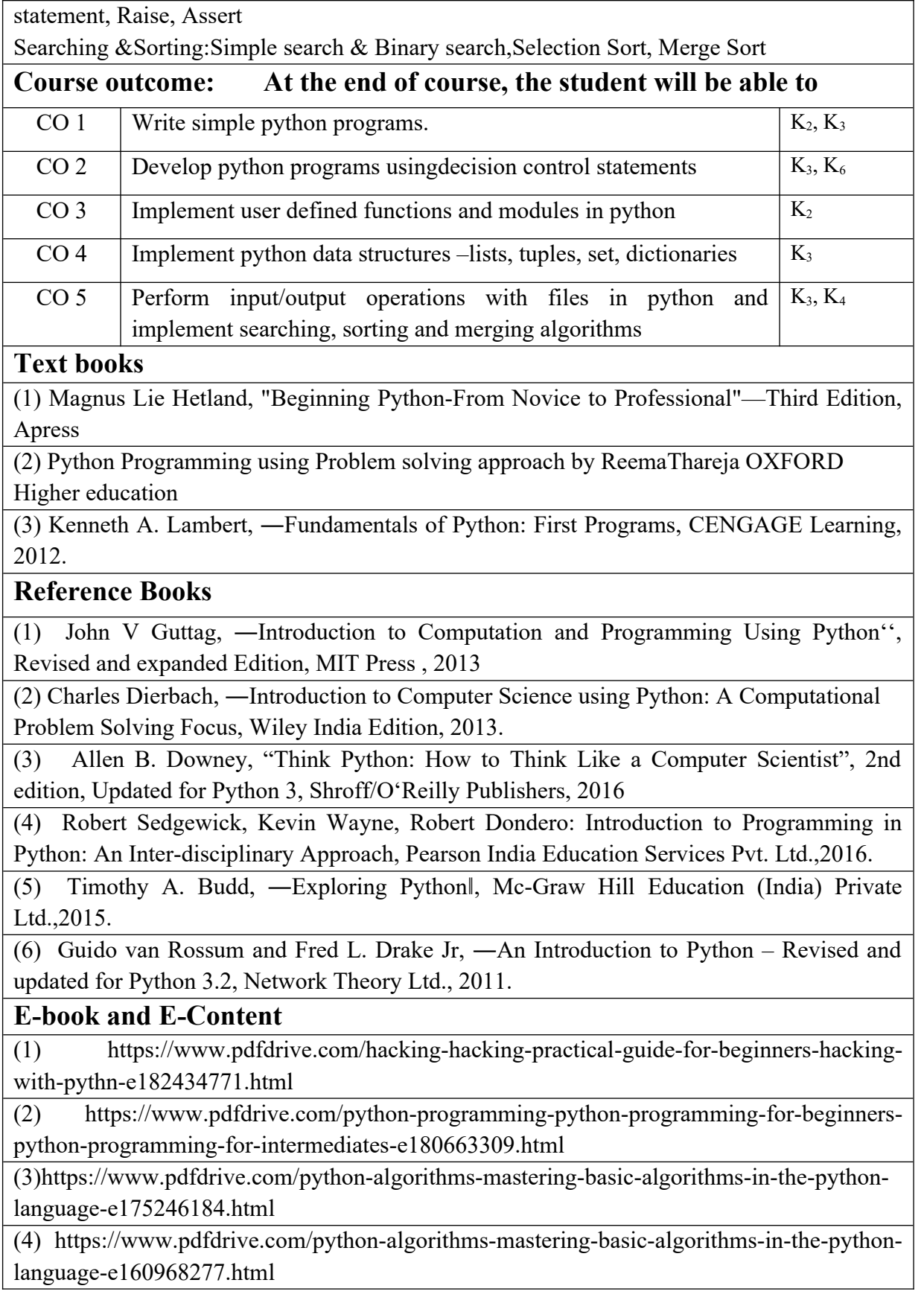

(5) <https://docs.python.org/3/library/index.html>

(6) https://www.w3schools.com/python/

(7) https://www.py4e.com/materials

## **Reference Links**

Unit-1 https://nptel.ac.in/courses/106/106/106106182/

Unit-2 [https://nptel.ac.in/courses/106/106/106106212/](https://nptel.ac.in/courses/106/106/106106145/)

Unit-3 https://nptel.ac.in/courses/106/106/106106145/

Unit-4- https://nptel.ac.in/courses/106/106/106106145/

Unit-5- https://nptel.ac.in/courses/106/106/106106145/

[Unit-2]- https://www.youtube.com/watch?v=PqFKRqpHrjw

[Unit – 3]- <https://www.youtube.com/watch?v=m9n2f9lhtrw>

https://www.youtube.com/watch?v=oSPMmeaiQ68

[Unit 4]- https://www.youtube.com/watch?v=ixEeeNjjOJ0&t=4s

[Unit-5]- https://www.youtube.com/watch?v=NMTEjQ8-AJM

After Completing Course Student may get certification in python using following links: Link for Certification:

[https://swayam.gov.in/nd1\\_noc19\\_cs41/preview](https://swayam.gov.in/nd1_noc19_cs41/preview)

https://aktu.ict.iitk.ac.in/courses/python-programming-a-practical-approach/

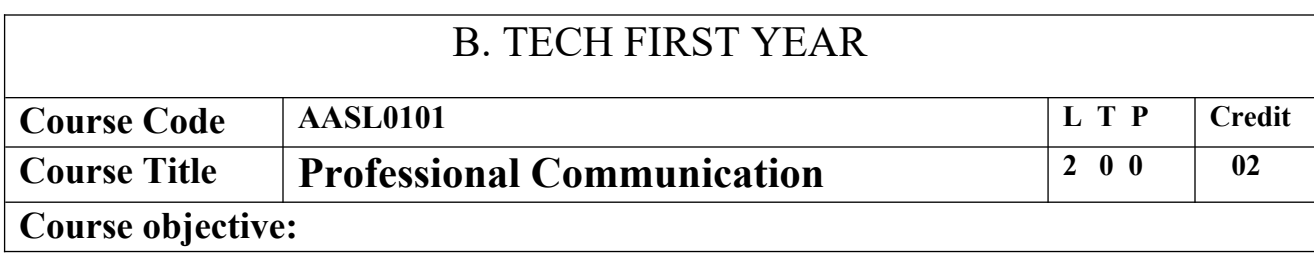

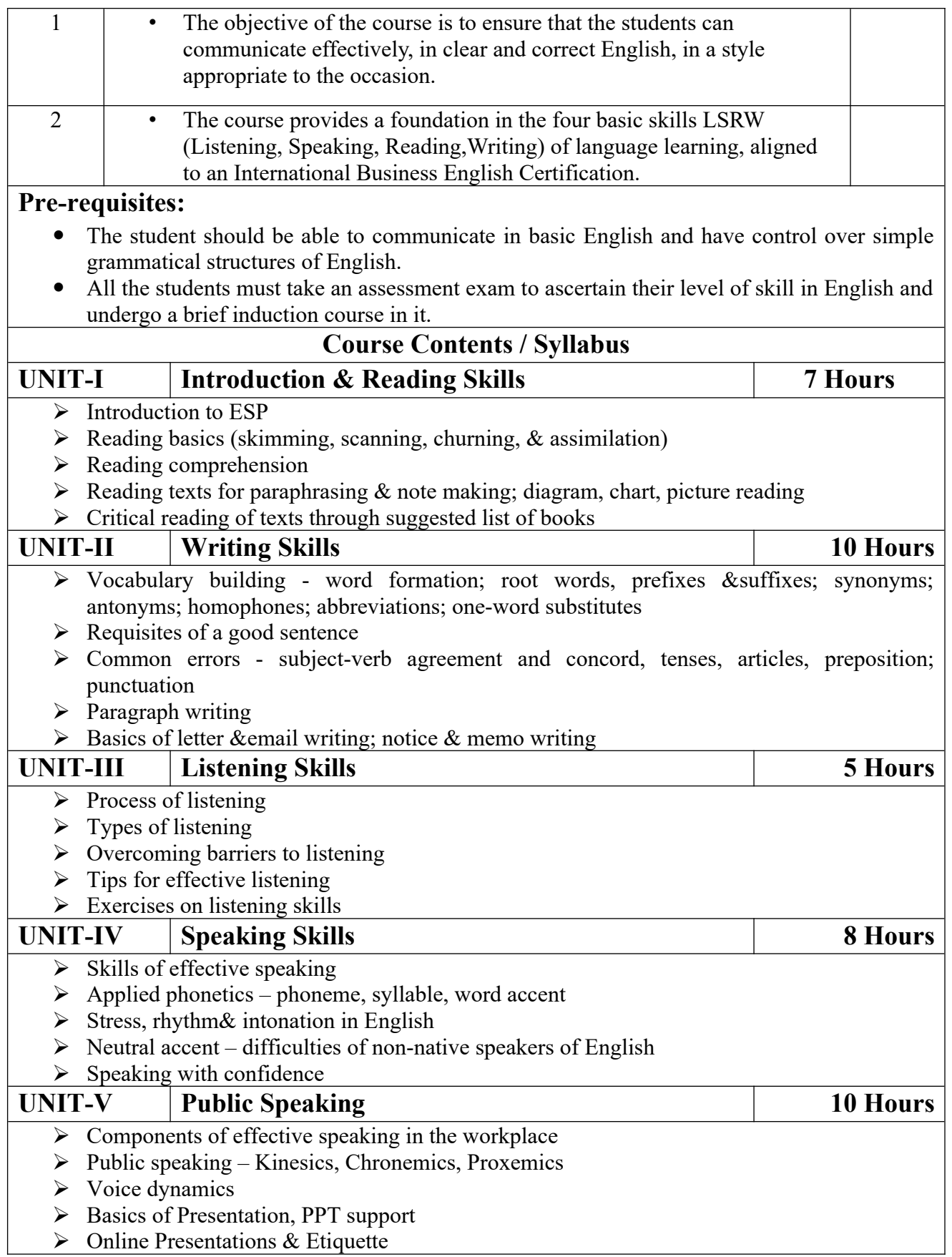

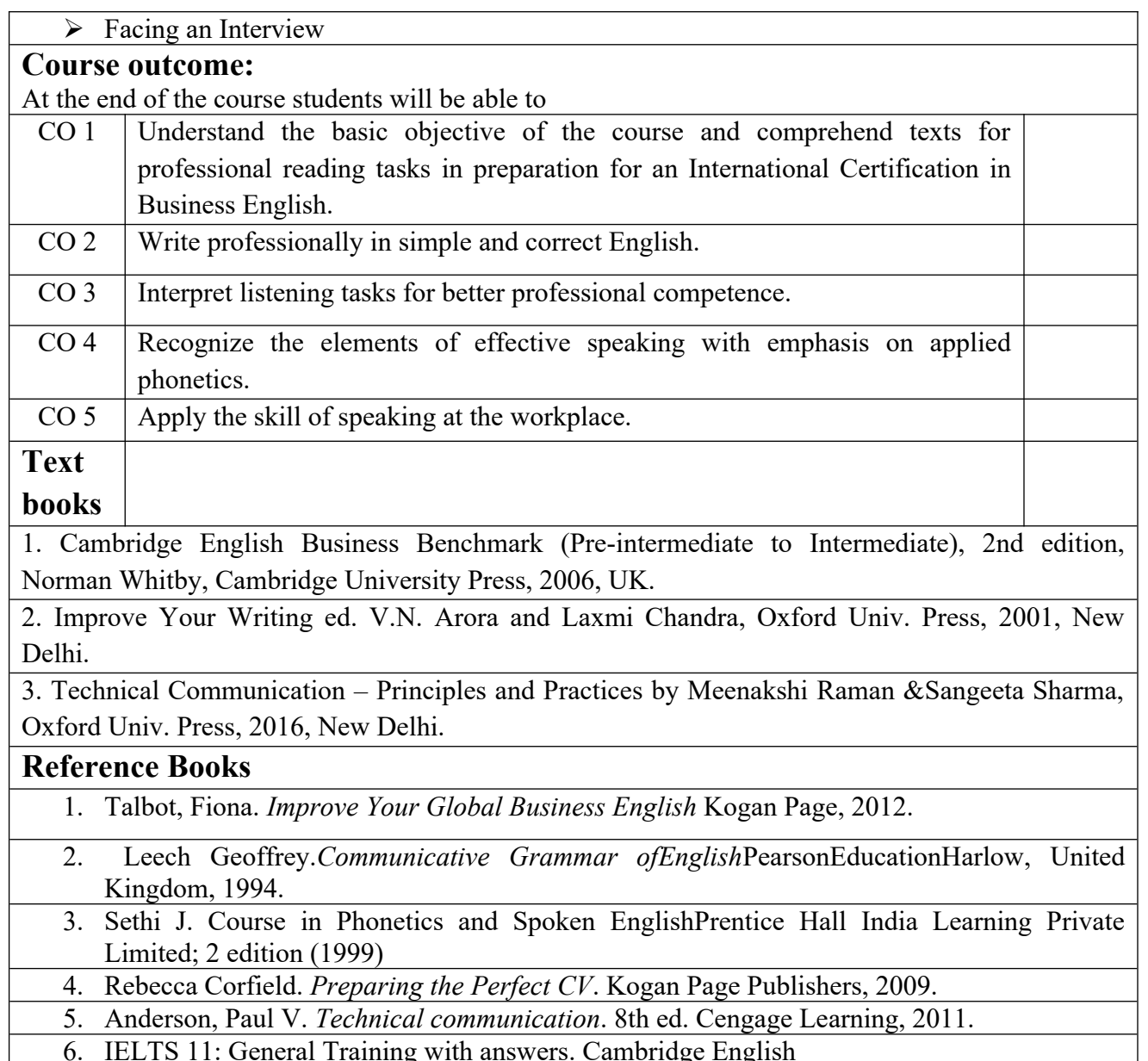

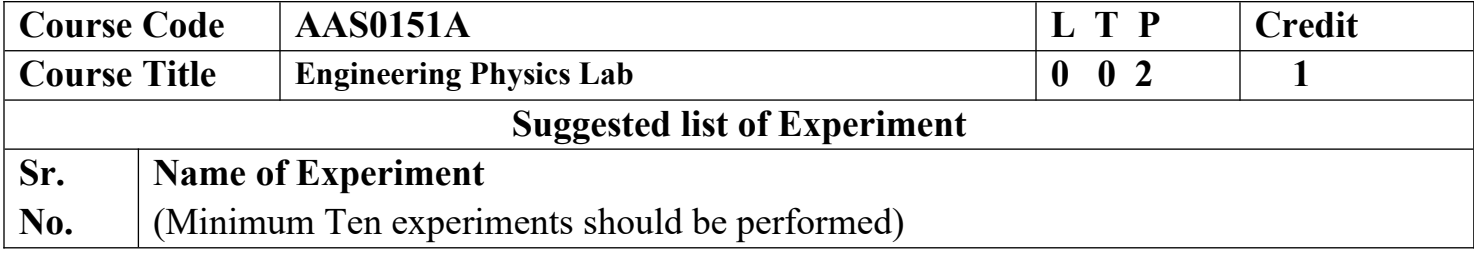

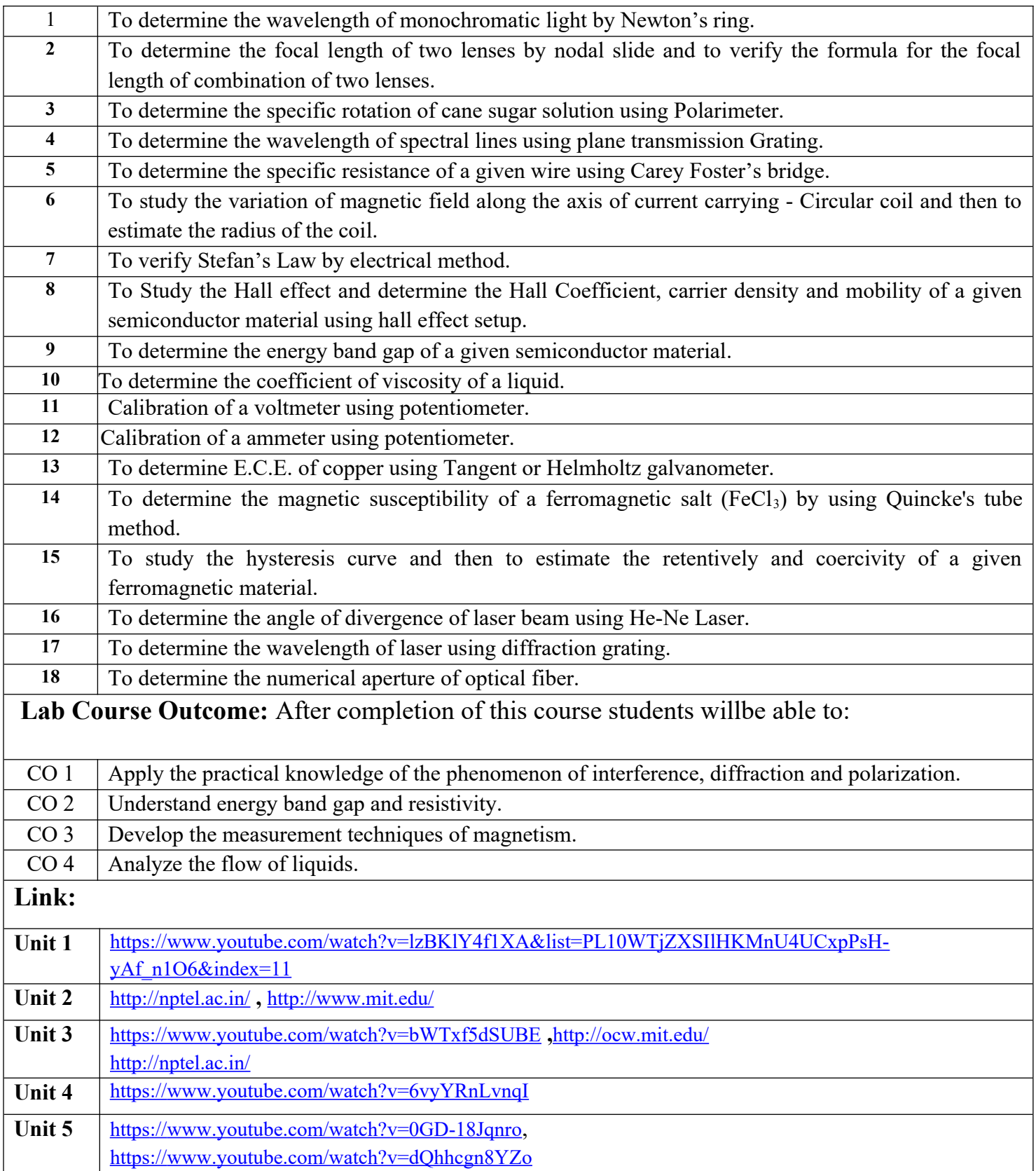

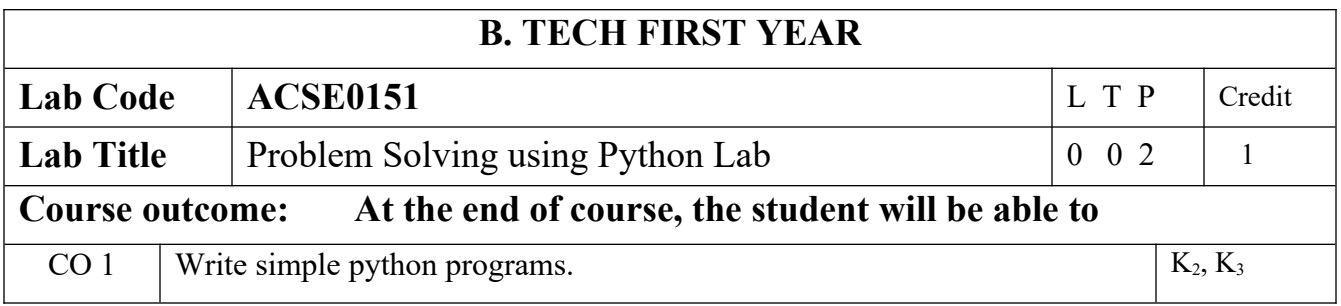

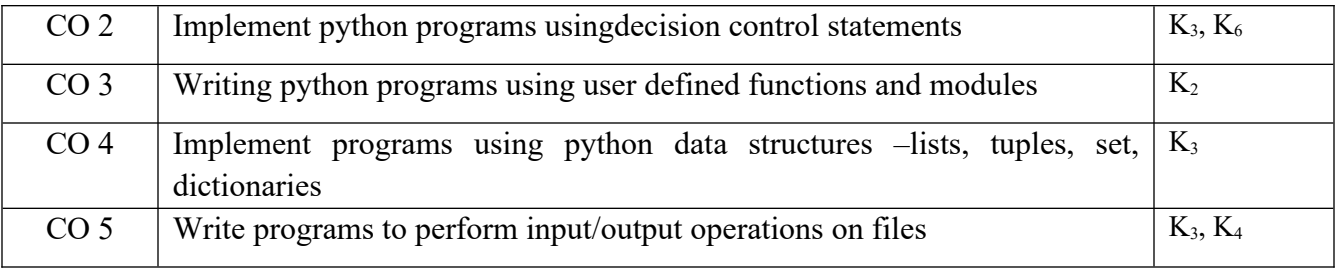

# **List of Experiment:**

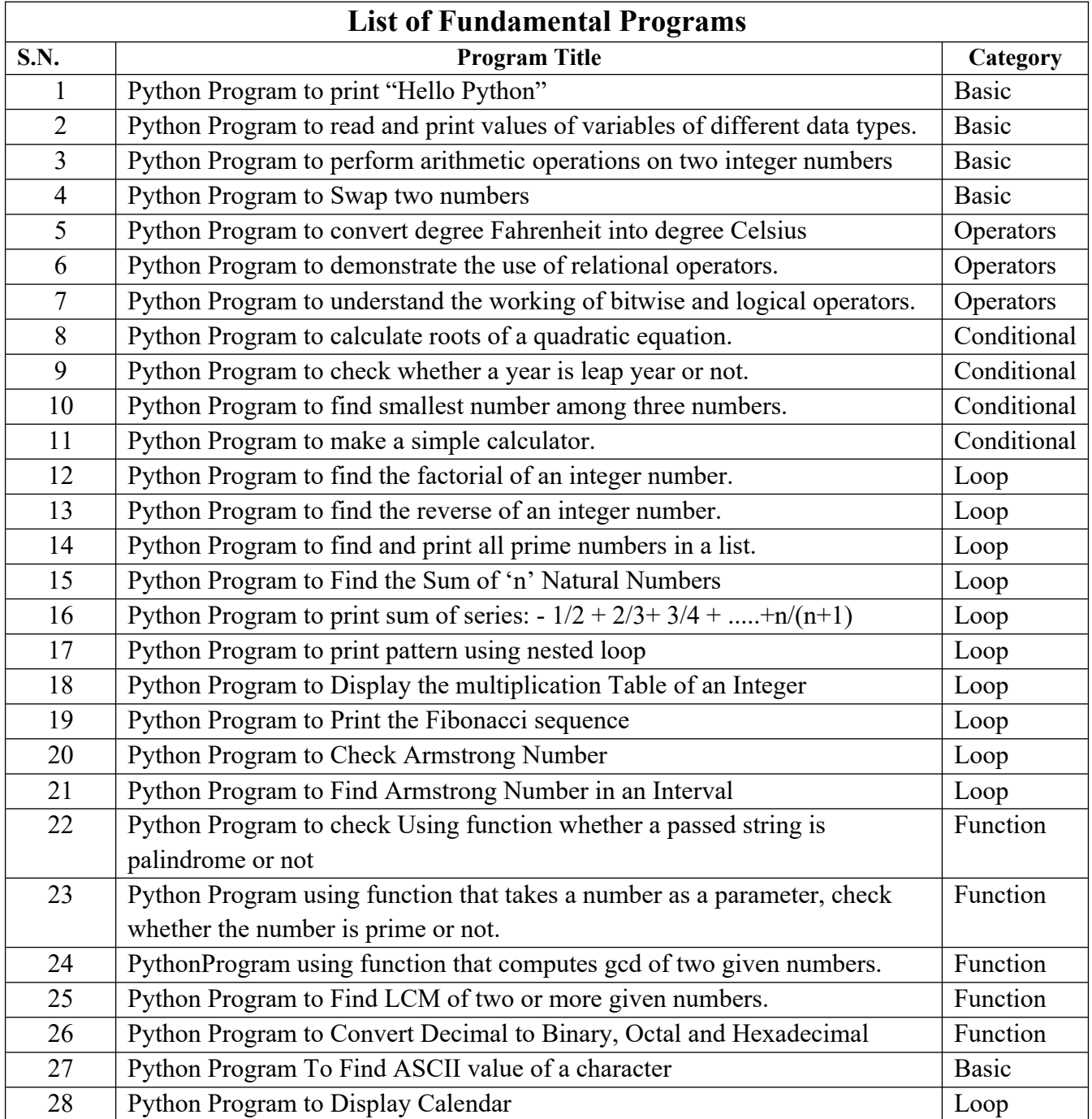

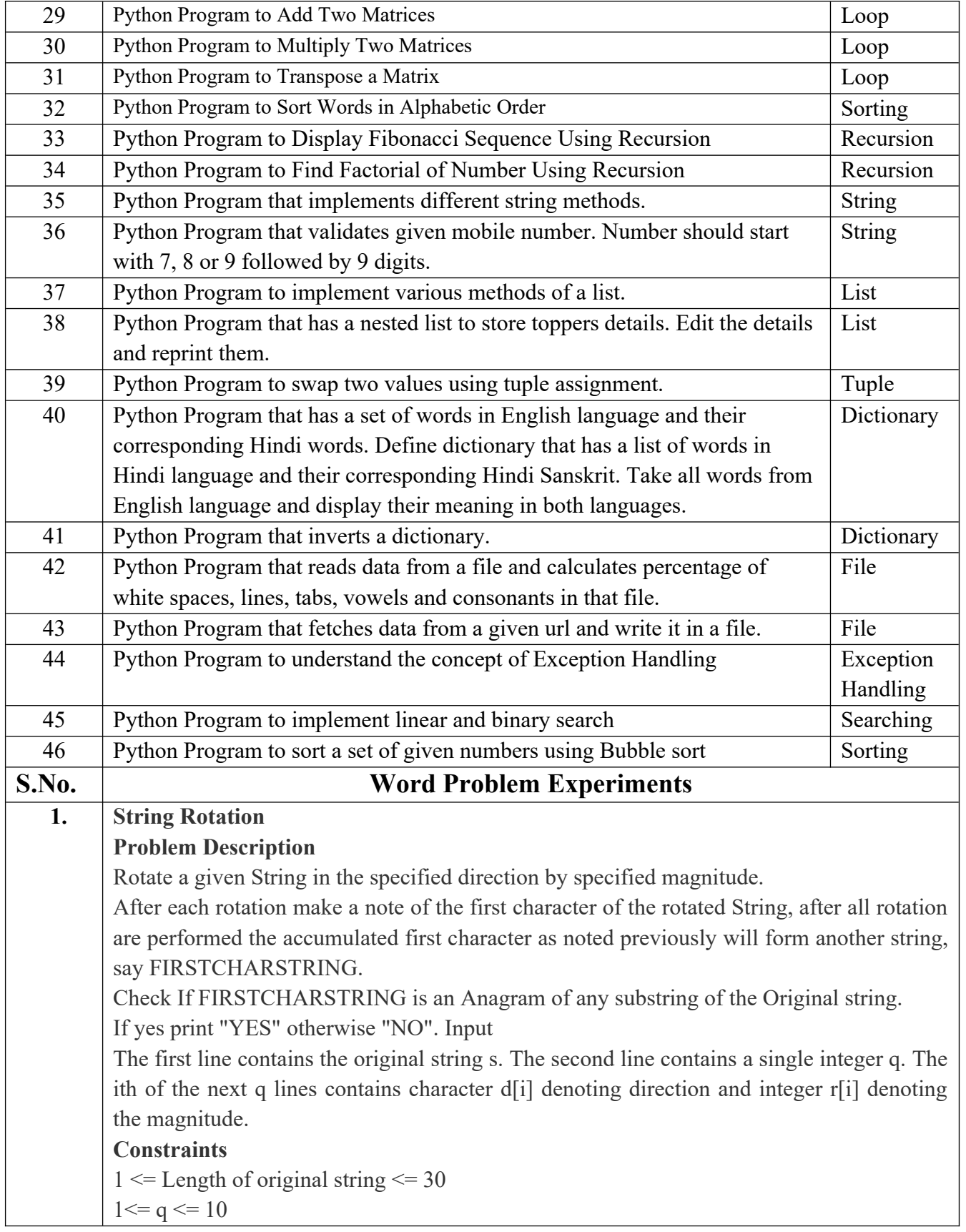

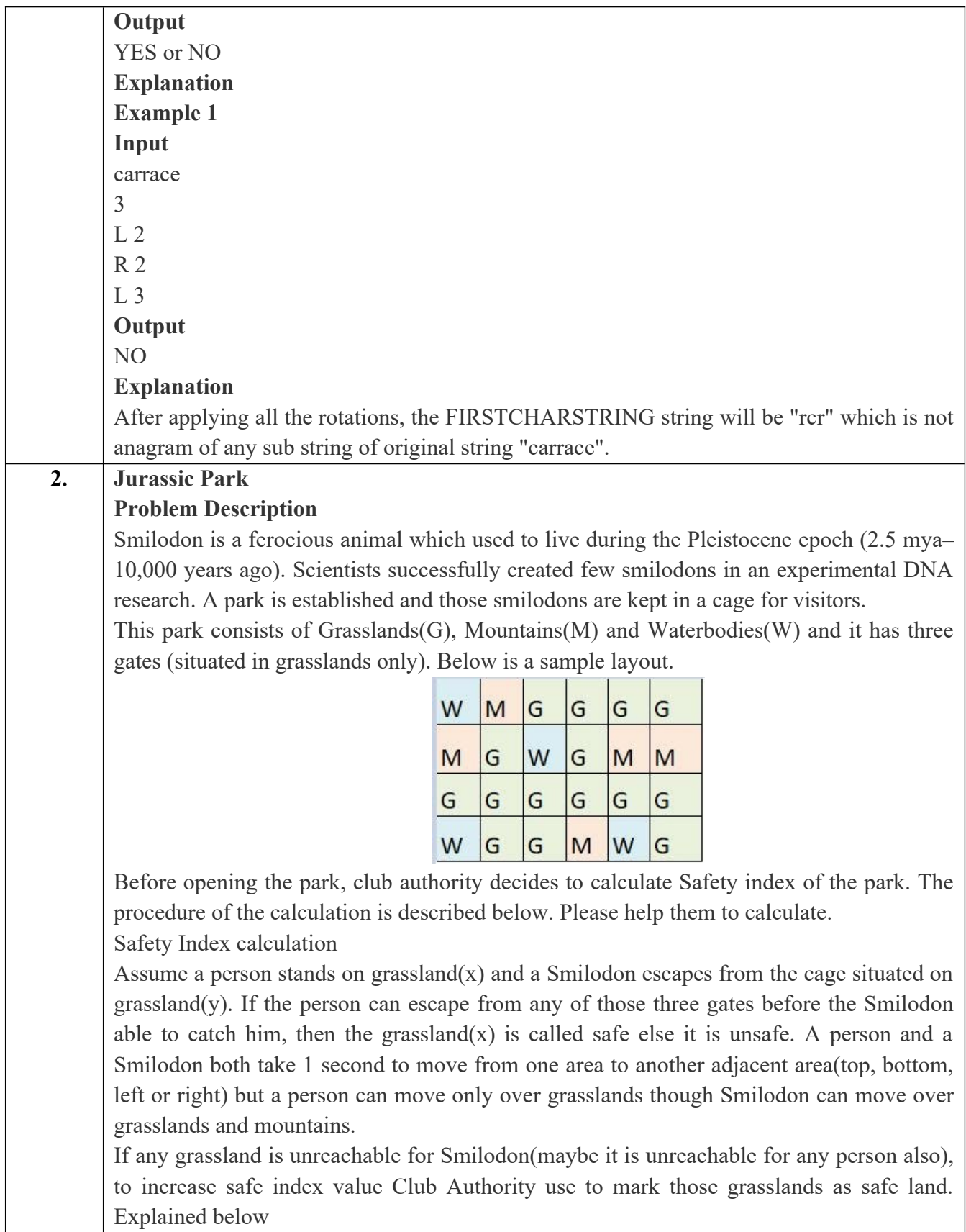

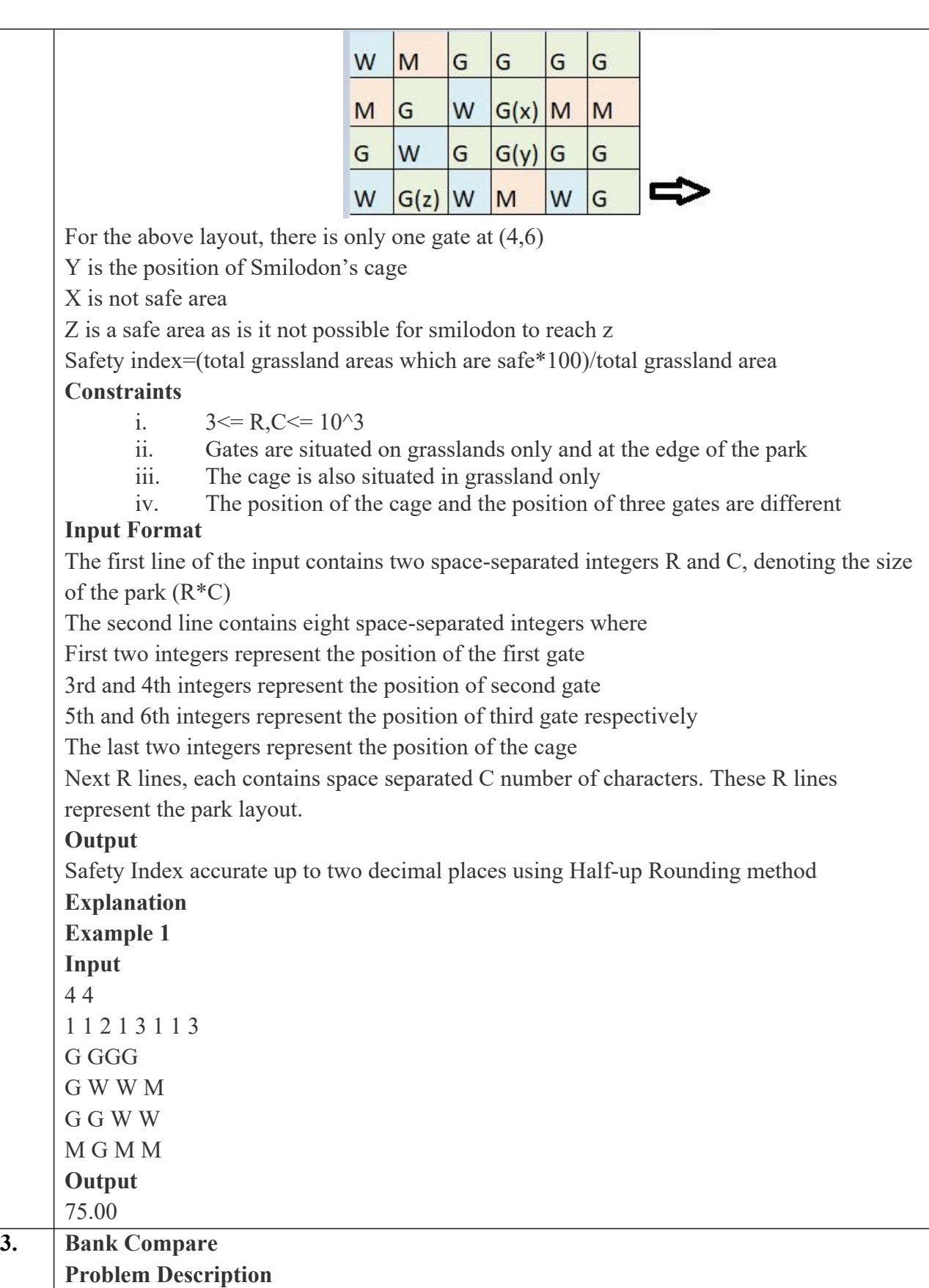

offers from both bank in terms of annual rate of interest, tenure and variations of rate of interest over the entire tenure. You have to choose the offer which costs you least interest and reject the other. Do the computation and make a wise choice. The loan repayment happens at a monthly frequency and Equated Monthly Installment (EMI) is calculated using the formula given below : EMI = loanAmount  $*$  monthlyInterestRate /(1 - 1 / (1) +monthlyInterestRate)^(numberOfYears \* 12)) **Constraints** i.  $1 \le P \le 1000000$ ii.  $1 \le T \le 50$ iii.  $1 \le N1 \le 30$ iv.  $1 \leq N2 \leq 30$ **Input Format** First line : P – principal (Loan Amount) Second line : T – Total Tenure (in years). Third Line : N1 is number of slabs of interest rates for a given period by Bank A. First slab starts from first year and second slab starts from end of first slab and so on. Next N1 line will contain the interest rate and their period. After N1 lines we will receive N2 viz. the number of slabs offered by second bank. Next N2 lines are number of slabs of interest rates for a given period by Bank B. First slab starts from first year and second slab starts from end of first slab and so on. The period and rate will be delimited by single white space. **Output** Your decision – either Bank A or Bank B. **Explanation Example 1 Input** 10000 20 3 5 9.5 10 9.6 5 8.5 3 10 6.9 5 8.5 5 7.9 **Output** Bank B **4. Cross Words** L: Lecture, T: Tutorial, P: Practical, CT: Class Test, TA: Teacher Assessment, PS: Practical Sessional, TE: Theory End

There are two banks; Bank A and Bank B. Their interest rates vary. You have received

Semester Exam., PE: Practical End Semester Exam.

## **Problem Description**

A crossword puzzle is a square grid with black and blank squares, containing clue numbers (according to a set of rules) on some of the squares. The puzzle is solved by obtaining the solutions to a set of clues corresponding to the clue numbers.

The solved puzzle has one letter in each of the blank square, which represent a sequence of letters (consisting of one or more words in English or occasionally other languages) running along the rows (called "Across", or "A") or along the columns (called "Down" or "D"). Each numbered square is the beginning of an Across solution or a Down solution. Some of the across and down solutions will intersect at a blank square, and if the solutions are consistent, both of them will have the same letter at the intersecting square.

In this problem, you will be given the specifications of the grid, and the solutions in some random order. The problem is to number the grid appropriately, and associate the answers consistently with the clue numbers on the grid, both as Across solutions and as Down solutions, so that the intersecting blank squares have the same letter in both solutions. Rules for Clue Numbering

The clue numbers are given sequentially going row wise (Row 1 first, and then row2 and so on)

Only blank squares are given a clue number

A blank square is given a clue number if either of the following conditions exist (only one number is given even if both the conditions are satisfied)

It has a blank square to its right, and it has no blank square to its left (it has a black square to its left, or it is in the first column). This is the beginning of an Across solution with that number

It has a blank square below it, and no blank square above it (it has a black square above it or it is in the first row). This is the beginning of a Down solution with that number

# **Constraints**

i.  $5 \le N \le 15$ ii.  $5 < = M < 50$ 

#### **Input Format**

The input consists of two parts, the grid part and the solution part

The first line of the grid part consists of a number, N, the size of the grid (the overall grid is  $N \times N$ ) squares. The next  $N$  lines correspond to the  $N$  rows of the grid. Each line is comma separated, and has number of pairs of numbers, the first giving the position (column) of the beginning of a black square block, and the next giving the length of the block. If there are no black squares in a row, the pair "0,0" will be specified. For example, if a line contains "2,3,7,1,14,2", columns 2,3,4 (a block of 3 starting with 2), 7 (a block of 1 starting with 7) and 14,15 (a block of 2 starting with 14) are black in the corresponding row.

The solution part of the input appears after the grid part. The first line of the solution part contains M, the number of solutions. The M subsequent lines consist of a sequence of

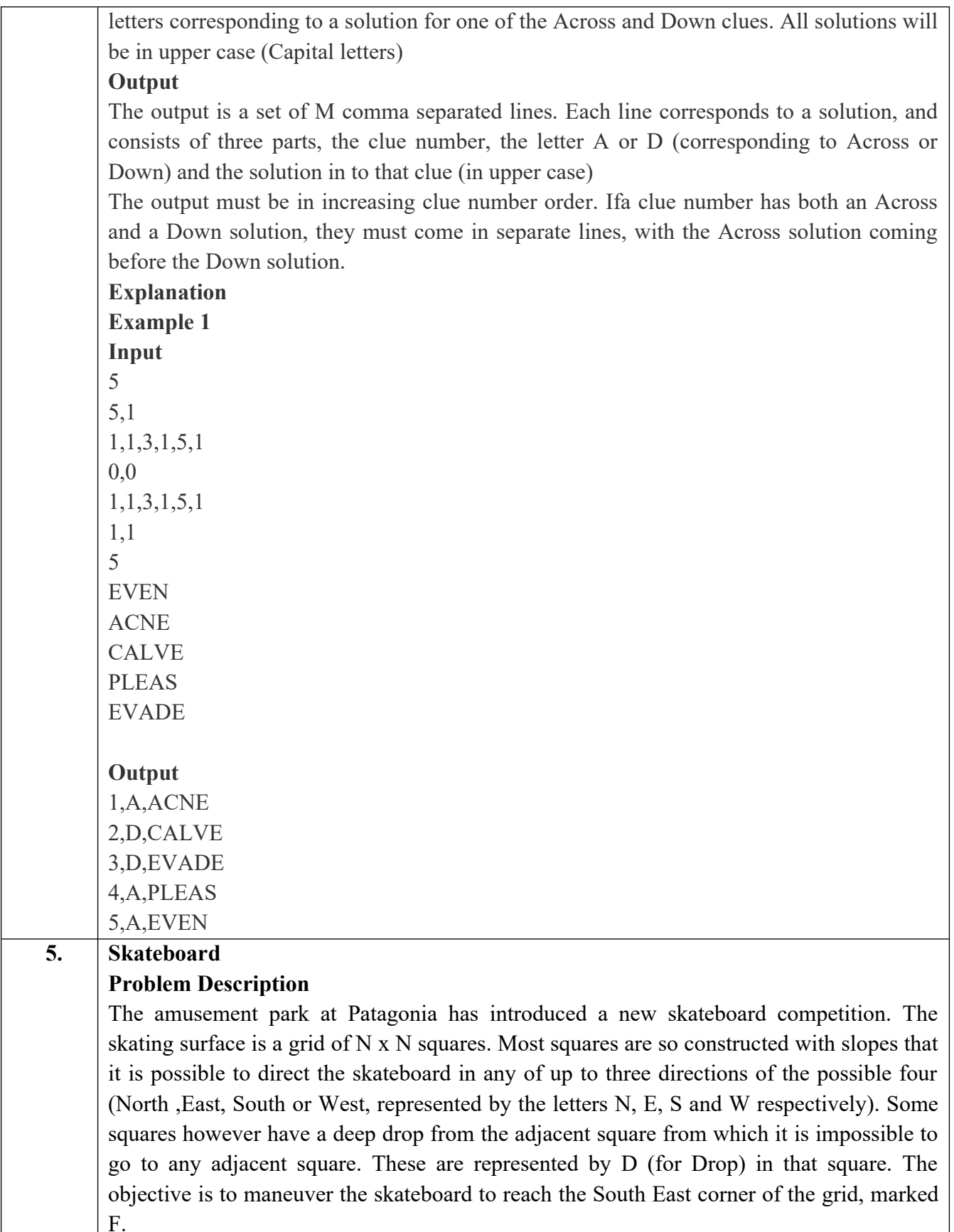

Each contestant is given a map of the grid, which shows where the Drop squares are (marked D), where the Final destination is (marked F), and, for each other square, the directions it is possible to maneuver the skateboard in that square.

The contestant draws lots to determine which of the squares on the boundaries of the grid on the North or the West of the grid (the top or the left in the diagram) he or she should start in. Then, using a map of the grid, he or she needs to try to reach the South East corner destination by maneuvering the skateboard.

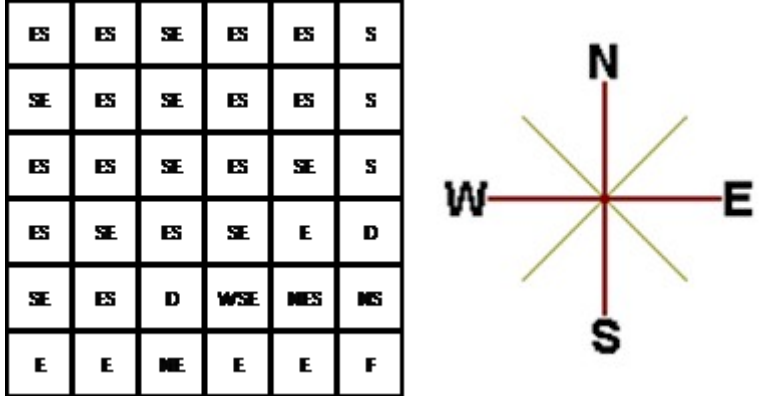

In some cases, it is impossible to reach the destination. For example, in the diagram above, if one starts at the North East corner (top right in the diagram), the only way is to go is South, until the Drop square is reached (three squares South), and the contestant is stuck there.

A contestant asks you to figure out the number of squares at the North or West boundary (top or left boundary in the map) from which it is feasible to reach the destination.

#### **Constraints**

i.  $5 \le N \le 50$ 

# **Input Format**

The first line of the input is a positive integer N, which is the number of squares in each side of the grid.

The next N lines have a N strings of characters representing the contents of the map for that corresponding row. Each string may be F, representing the Final destination, D, representing a drop square, or a set of up to three of the possible four directions (N,E,S,W) in some random order. These represent the directions in which the contestant can maneuver the skateboard when in that square.

#### **Output**

The output is one line with the number of North or West border squares from which there is a safe way to maneuver the skateboard to the final destination.

#### **Explanation Example 1**

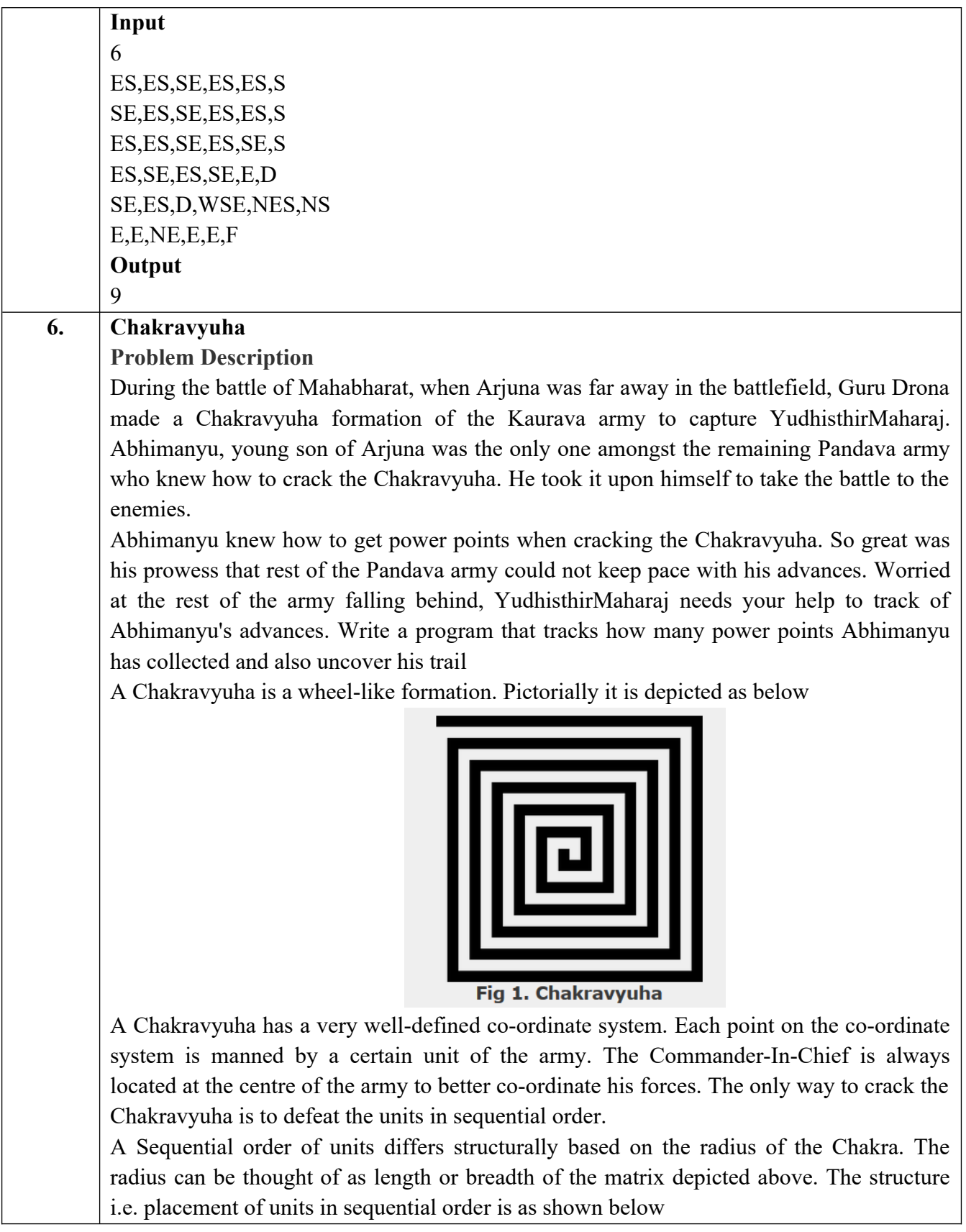

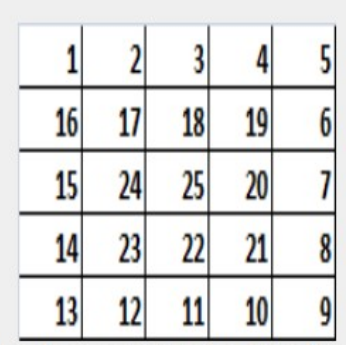

Fig 2. Army unit placements in Chakravyuha of size 5

The entry point of the Chakravyuha is always at the (0,0) co-ordinate of the matrix above. This is where the 1st army unit guards. From  $(0,0)$  i.e. 1st unit Abhimanyu has to march towards the center at (2,2) where the 25th i.e. the last of the enemy army unit guards. Remember that he has to proceed by destroying the units in sequential fashion. After destroying the first unit, Abhimanyu gets a power point. Thereafter, he gets one after destroying army units which are multiples of 11. You should also be a in a position to tell YudhisthirMaharaj the location at which Abhimanyu collected his power points.

#### **Input Format:**

First line of input will be length as well as breadth of the army units, say N

## **Output Format:**

- Print NxN matrix depicting the placement of army units, with unit numbers delimited by (\t) Tab character
- Print Total power points collected
- Print coordinates of power points collected in sequential fashion (one per line)
- Constraints:  $0 < N \le 100$

# **Sample Input and Output**

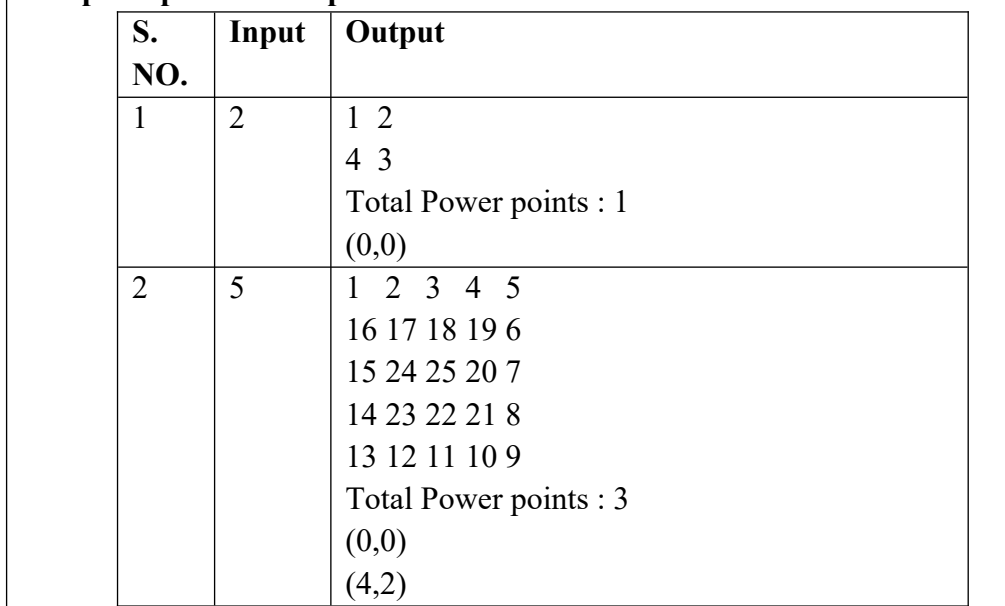

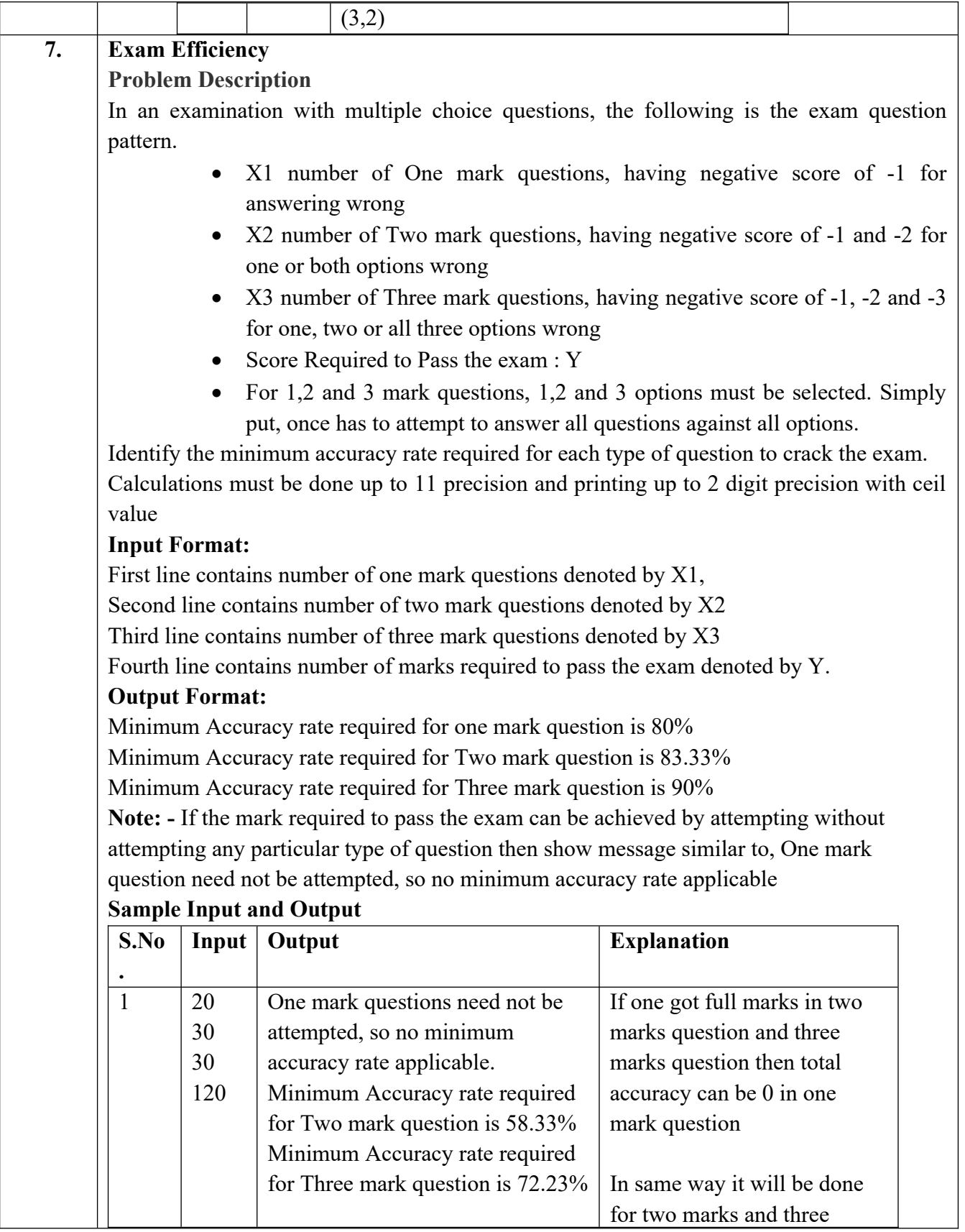

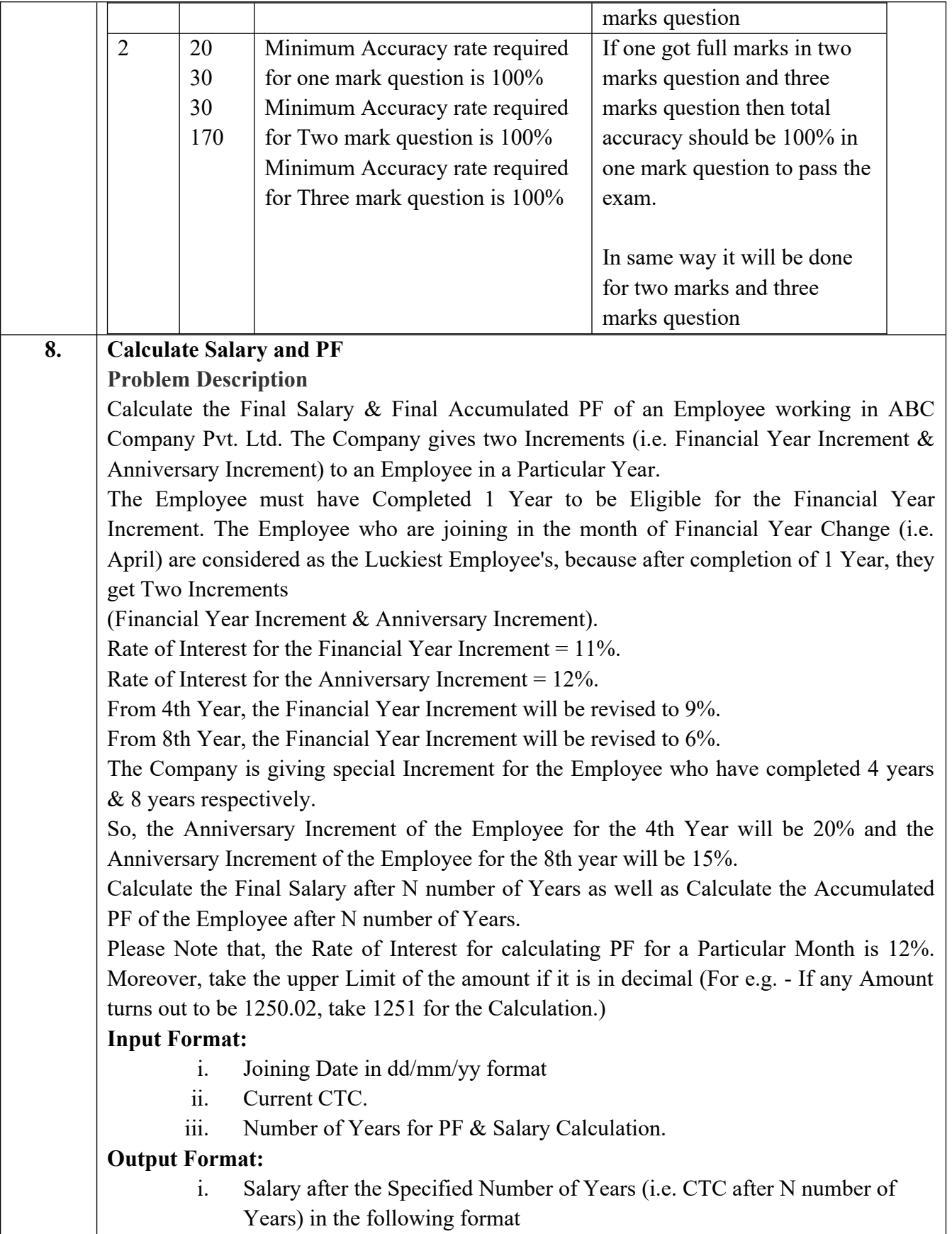

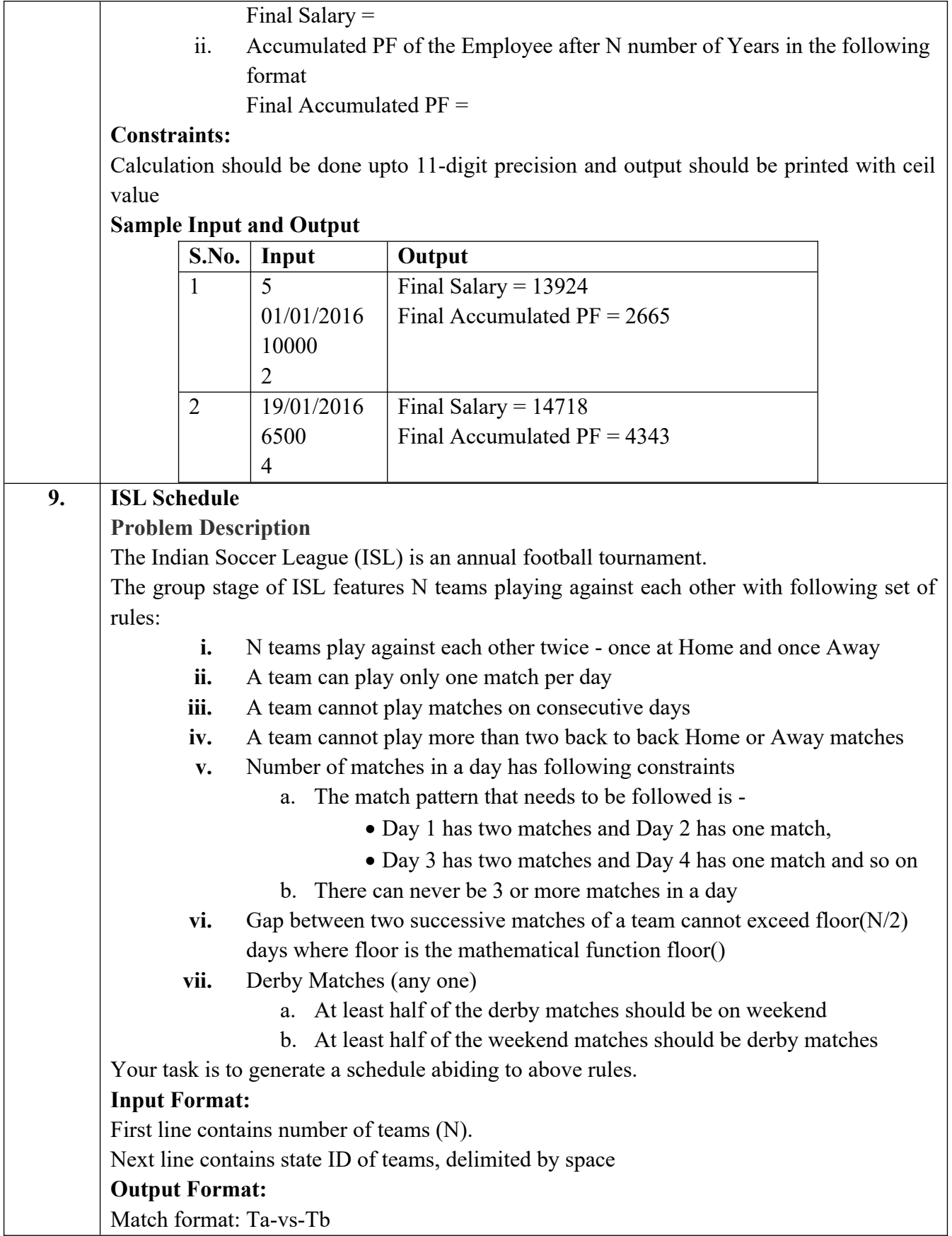

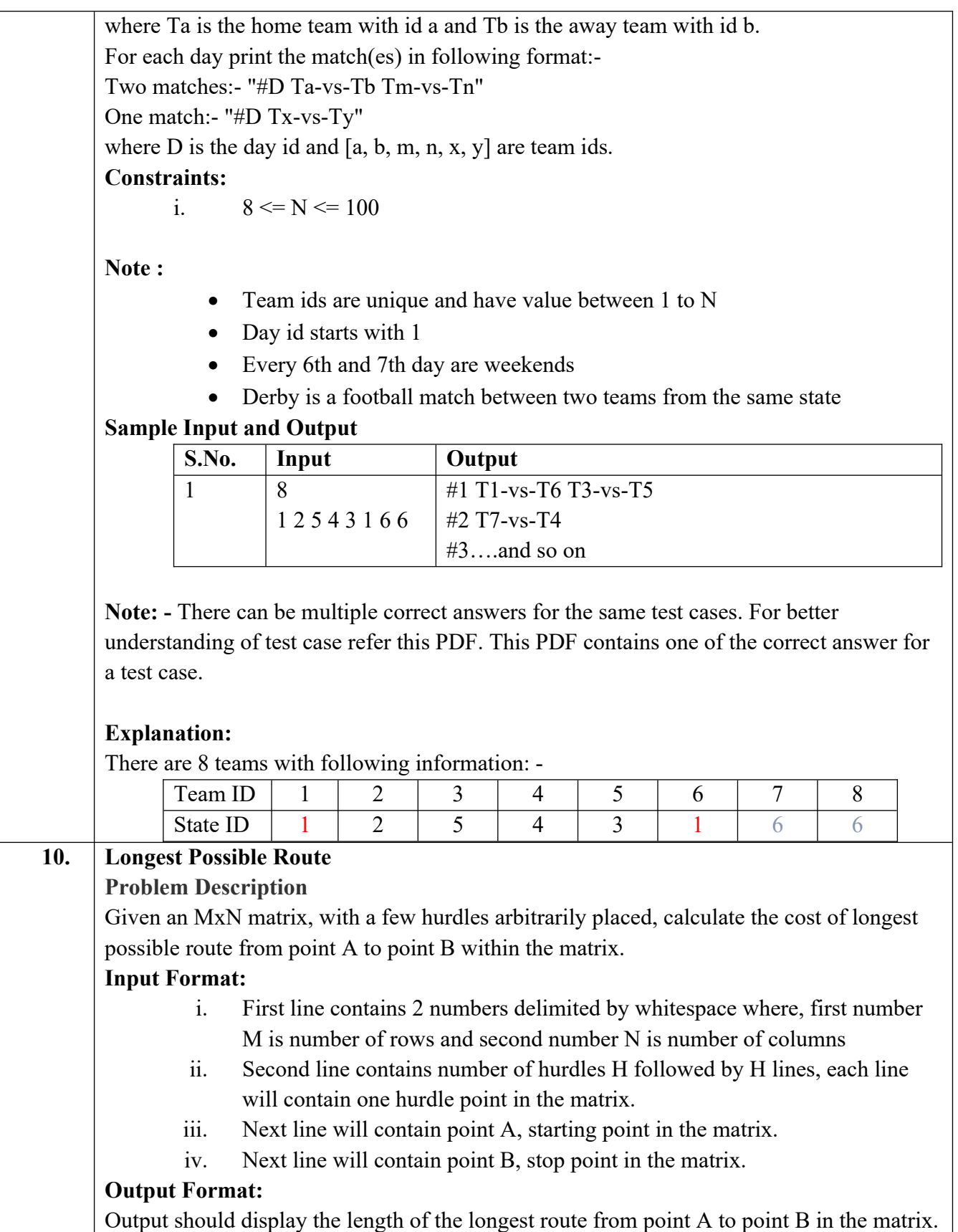

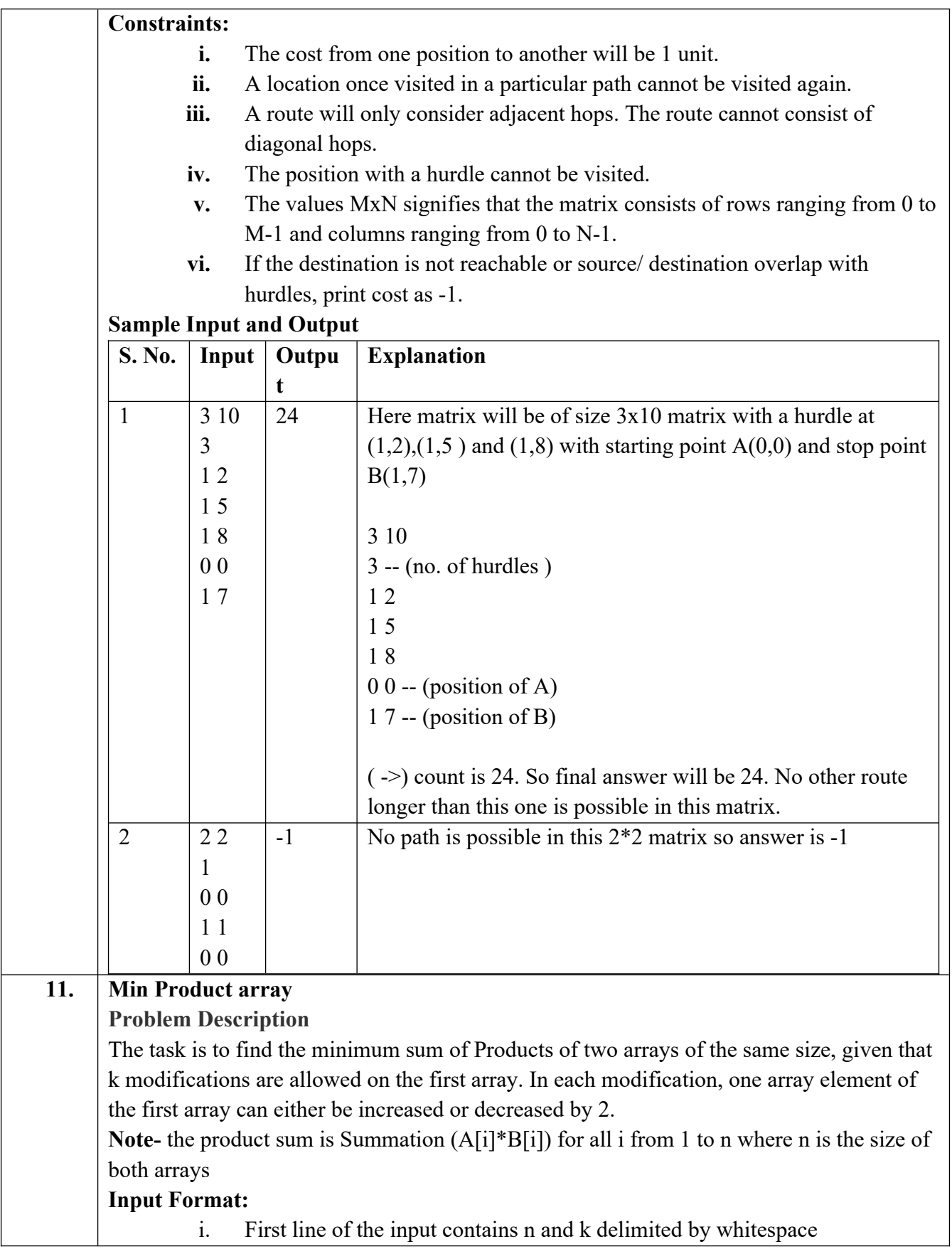

- ii. Second line contains the Array A (modifiable array) with its values delimited by spaces
- iii. Third line contains the Array B (non-modifiable array) with its values delimited by spaces

#### **Output Format:**

Output the minimum sum of products of the two arrays

## **Constraints:**

- i.  $1 \le N \le 10^{5}$
- ii.  $0 \le |A[i]|, |B[i]| \le 10^5$
- iii.  $0 \leq K \leq 10^9$

## **Sample Input and Output**

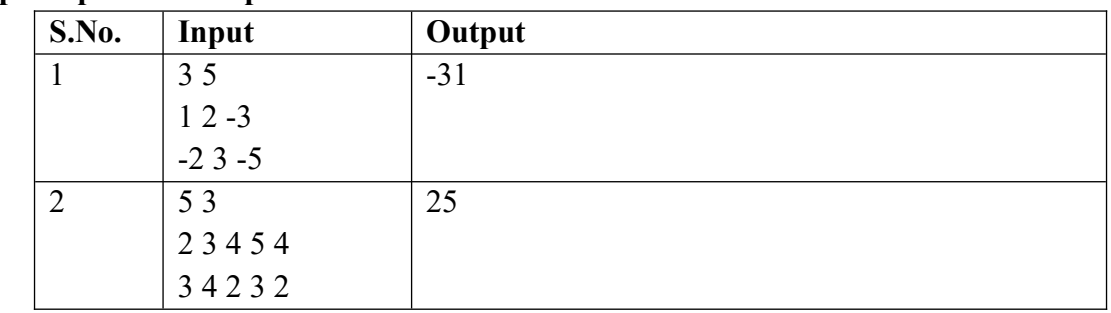

# **Explanation for sample 1:**

Here total numbers are 3 and total modifications allowed are 5. So we modified A[2], which is -3 and increased it by 10 (as 5 modifications are allowed). Now final sum will be  $(1 * -2) + (2 * 3) + (7 * -5)$ 

$$
-2 + 6 - 35
$$

-31

-31 is final answer.

# **Explanation for sample 2:**

Here total numbers are 5 and total modifications allowed are 3. So we modified A[1], which is 3 and decreased it by 6 (as 3 modifications are allowed).

Now final sum will be

 $(2 * 3) + (-3 * 4) + (4 * 2) + (5 * 3) + (4 * 2)$ 

$$
6 - 12 + 8 + 15 + 8
$$

25

25 is final answer.

# **12. Consecutive Prime Sum**

#### **Problem Description**

Some prime numbers can be expressed as a sum of other consecutive prime numbers. For example,  $5 = 2 + 3$ ,  $17 = 2 + 3 + 5 + 7$ ,  $41 = 2 + 3 + 5 + 7 + 11 + 13$ . Your task is to find out how many prime numbers which satisfy this property are present in the range 3 to N subject to a constraint that summation should always start with number 2. Write code to find out the number of prime numbers that satisfy the above-mentioned

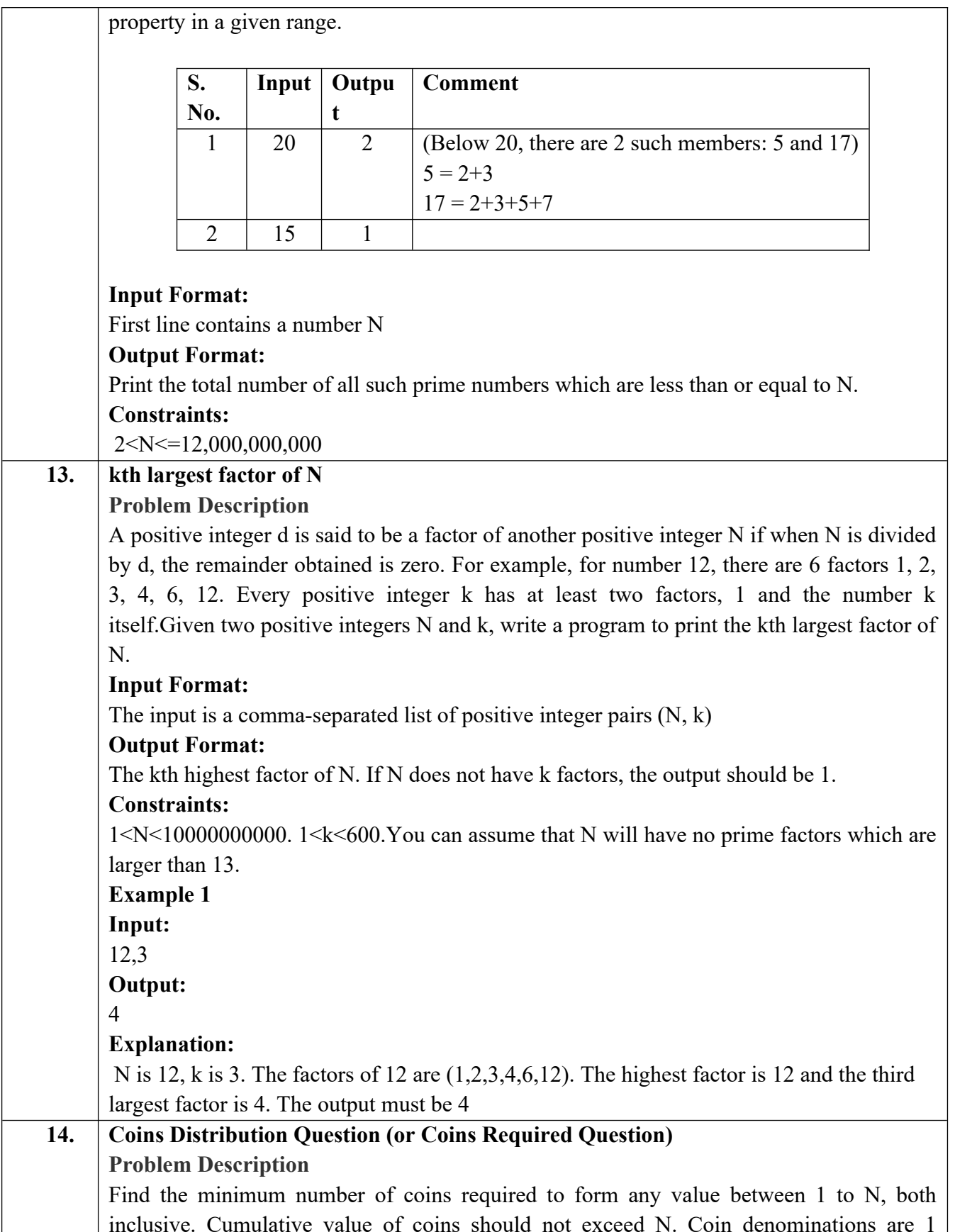

Rupee, 2 Rupee and 5 Rupee.

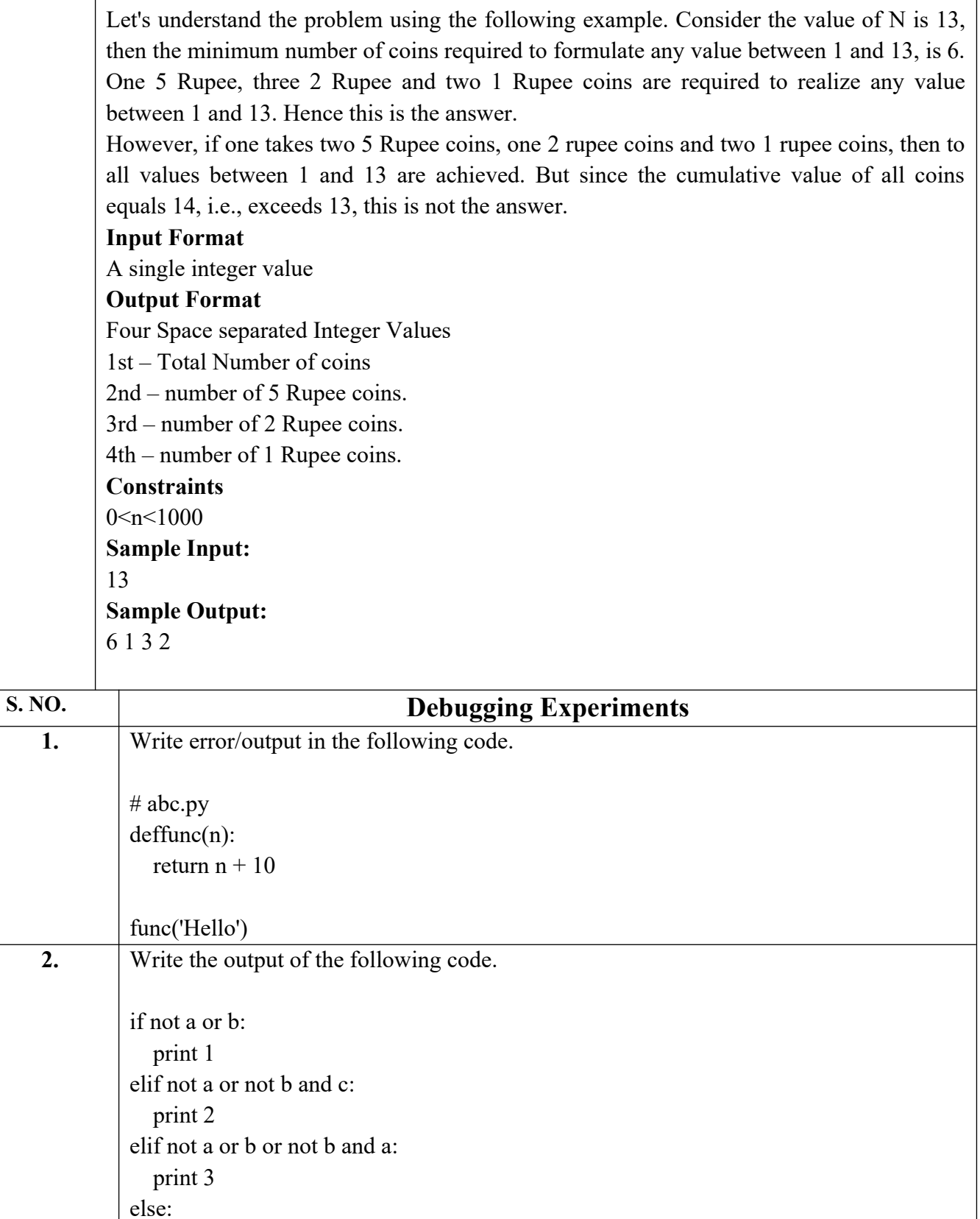

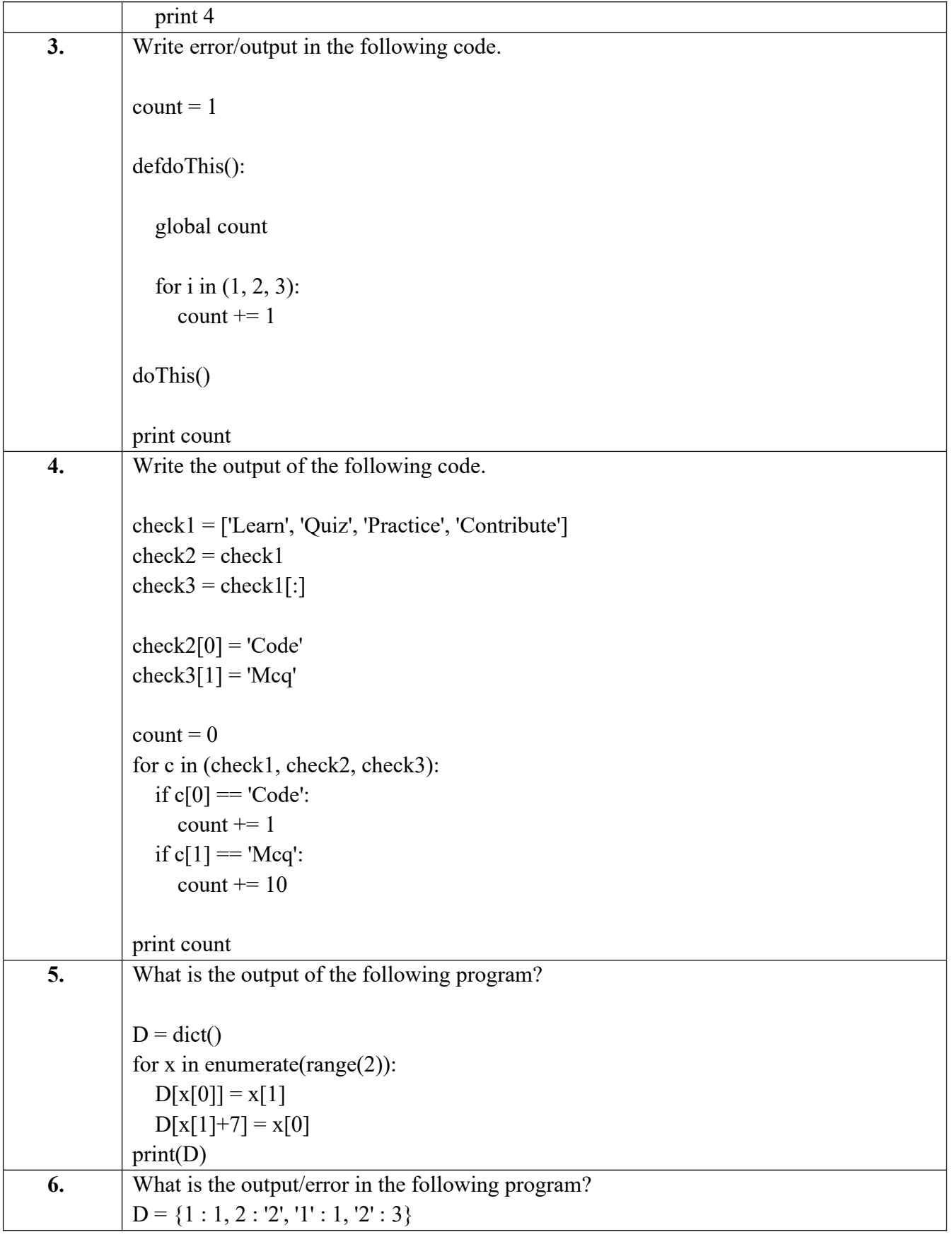

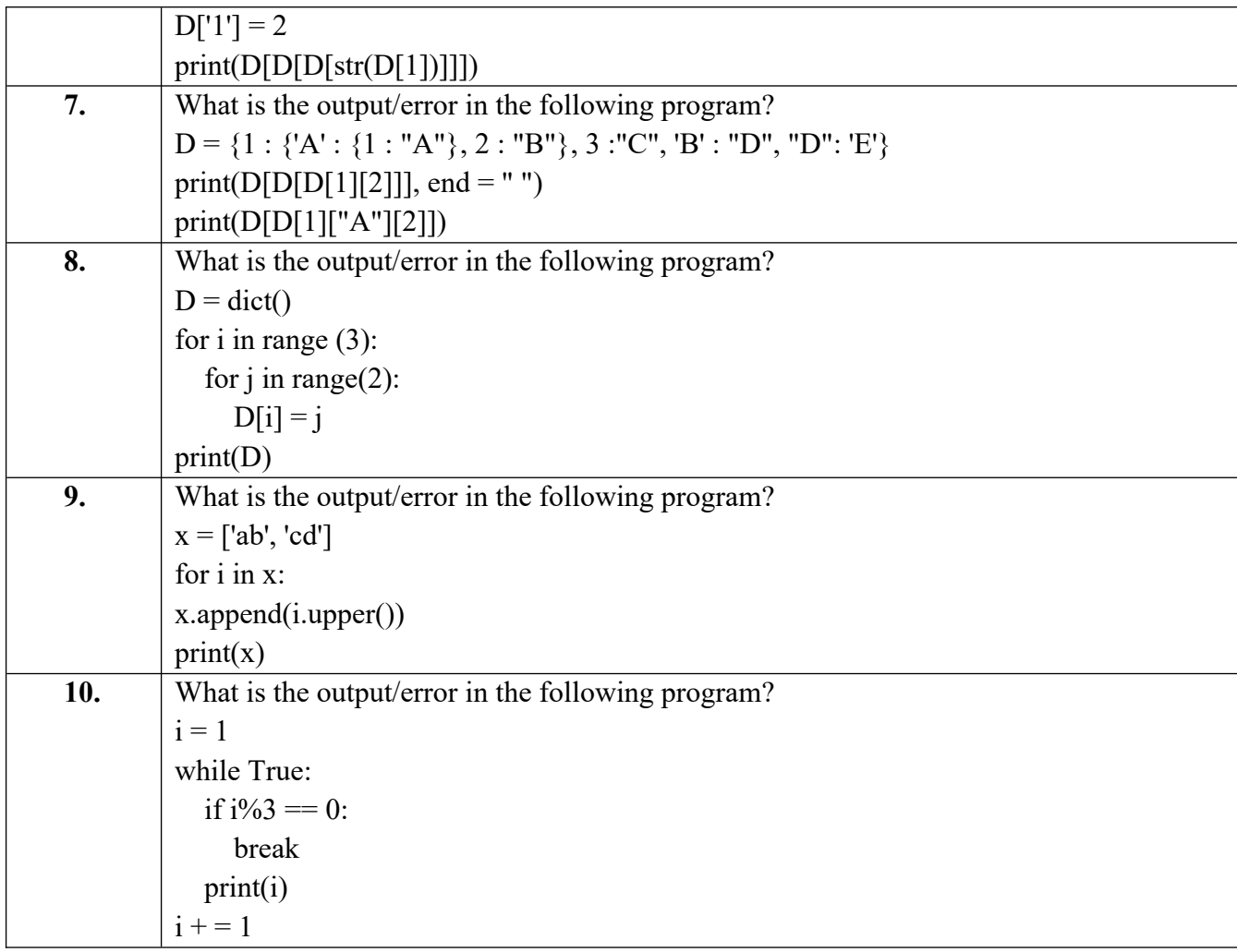

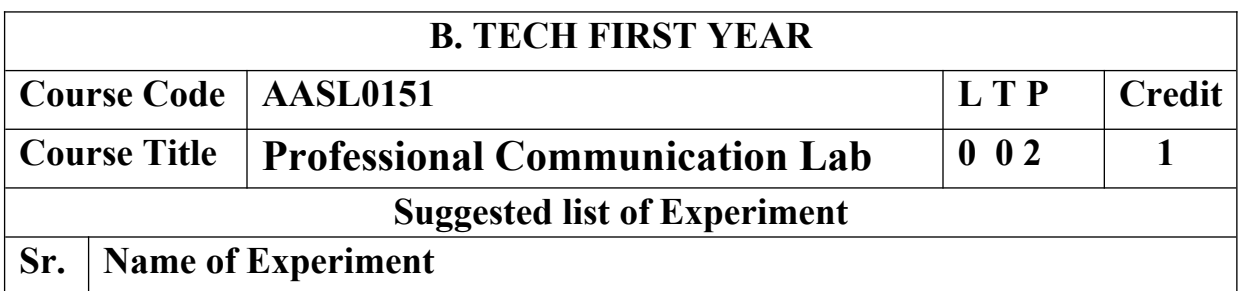

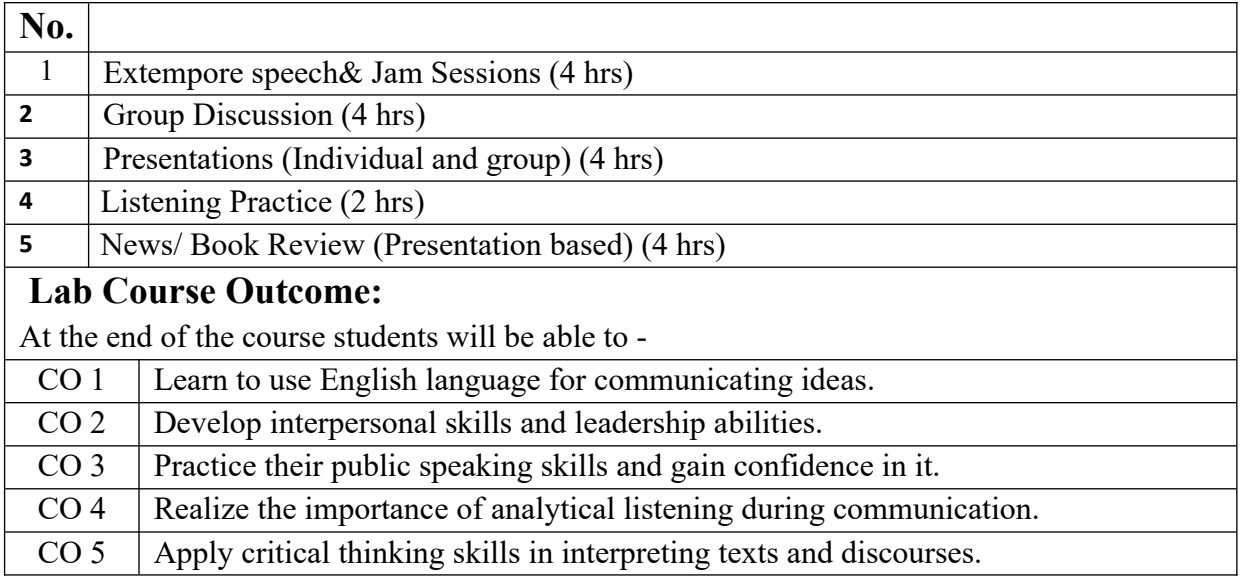

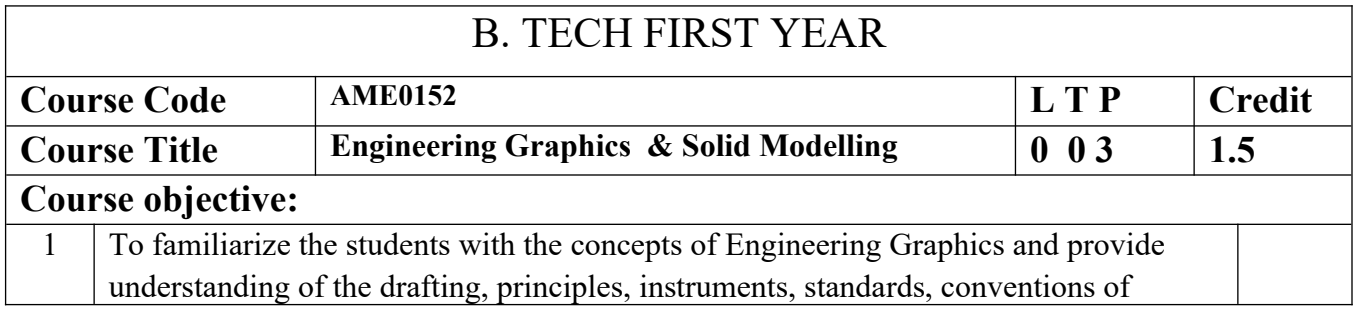

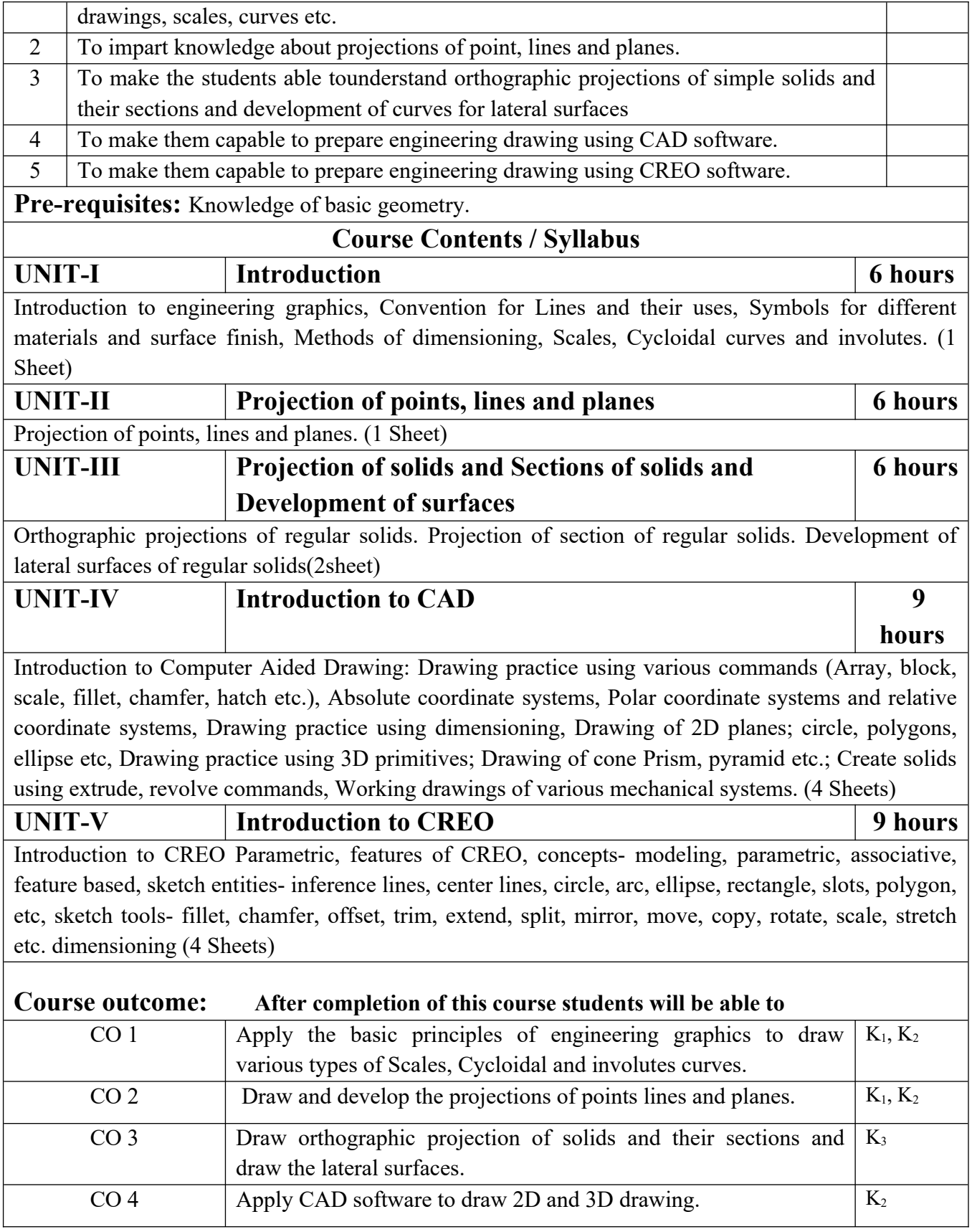

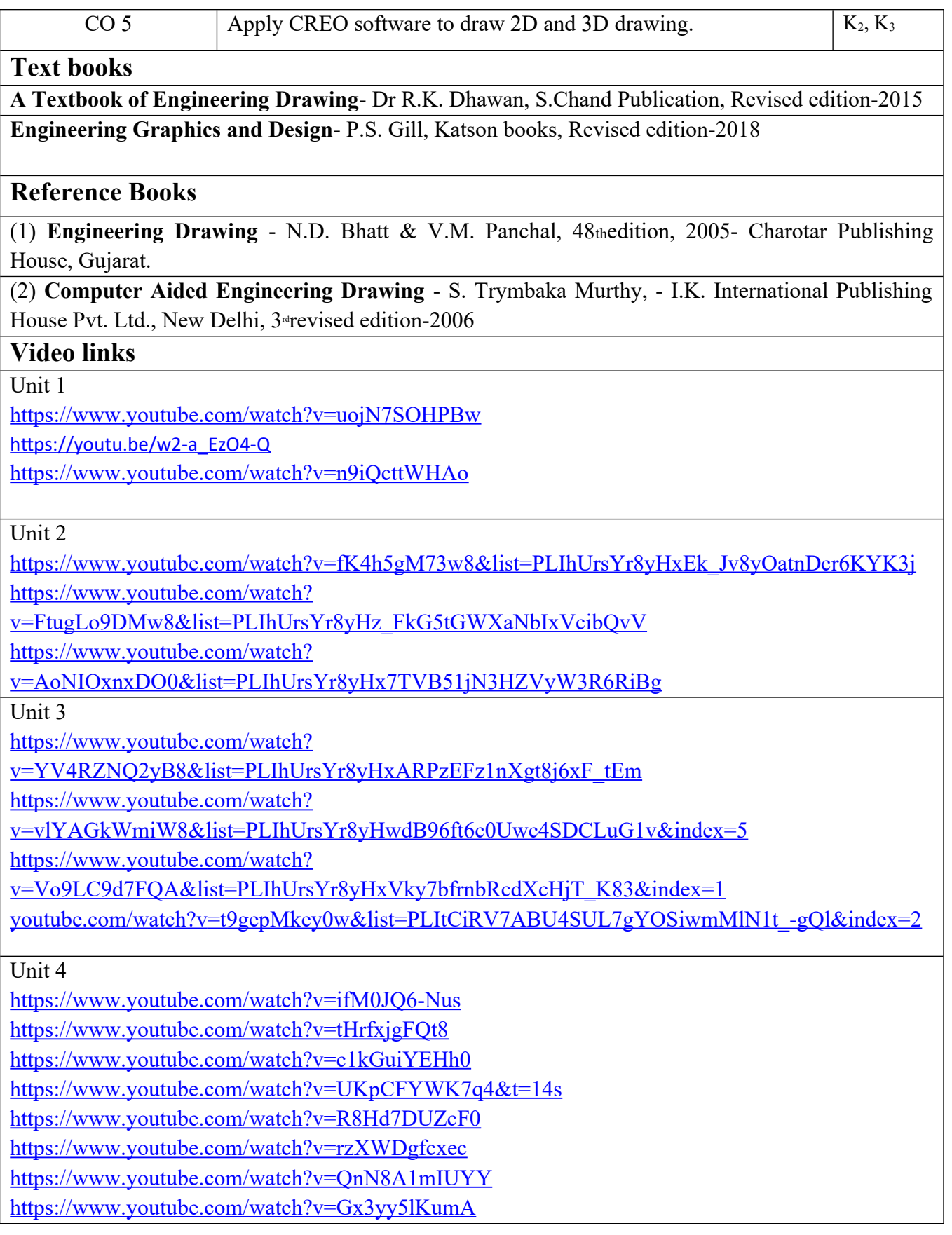

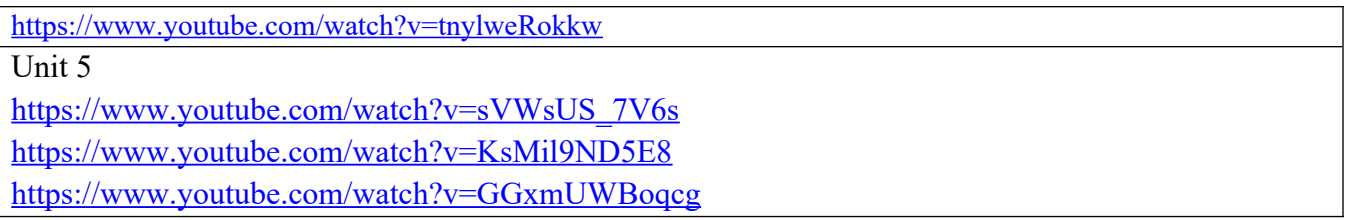

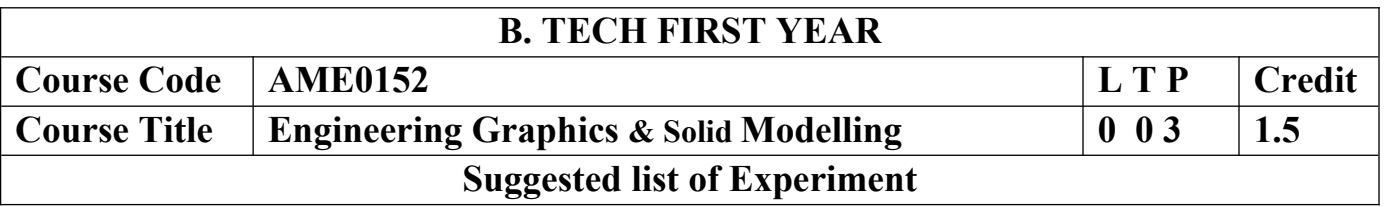

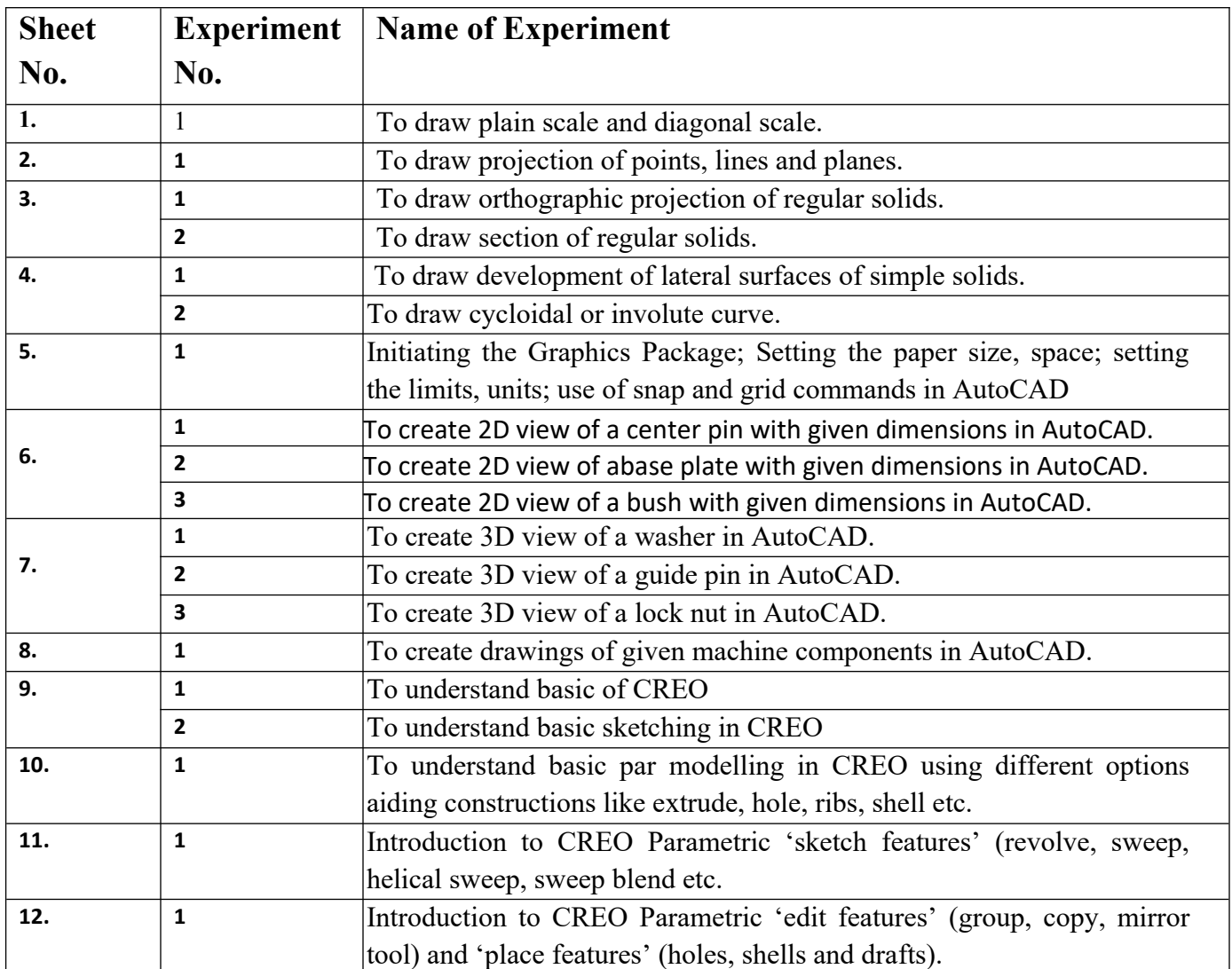

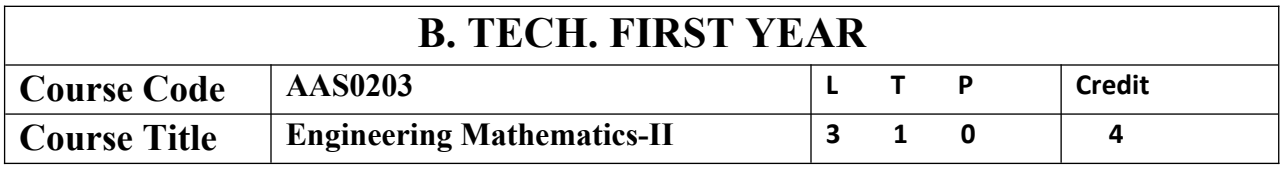

**Course objective:**The objective of this course is to familiarize the engineering students with techniques of solving Ordinary Differential Equations, Fourier series expansion, Laplace Transform and vector calculus and its application in real world. It aims to equip the students with adequate knowledge of mathematics that will enable them in formulating problems and solving problems analytically.

**Pre-requisites:**Knowledge of Engineering Mathematics –I and Mathematics upto 12<sup>th</sup> standard.

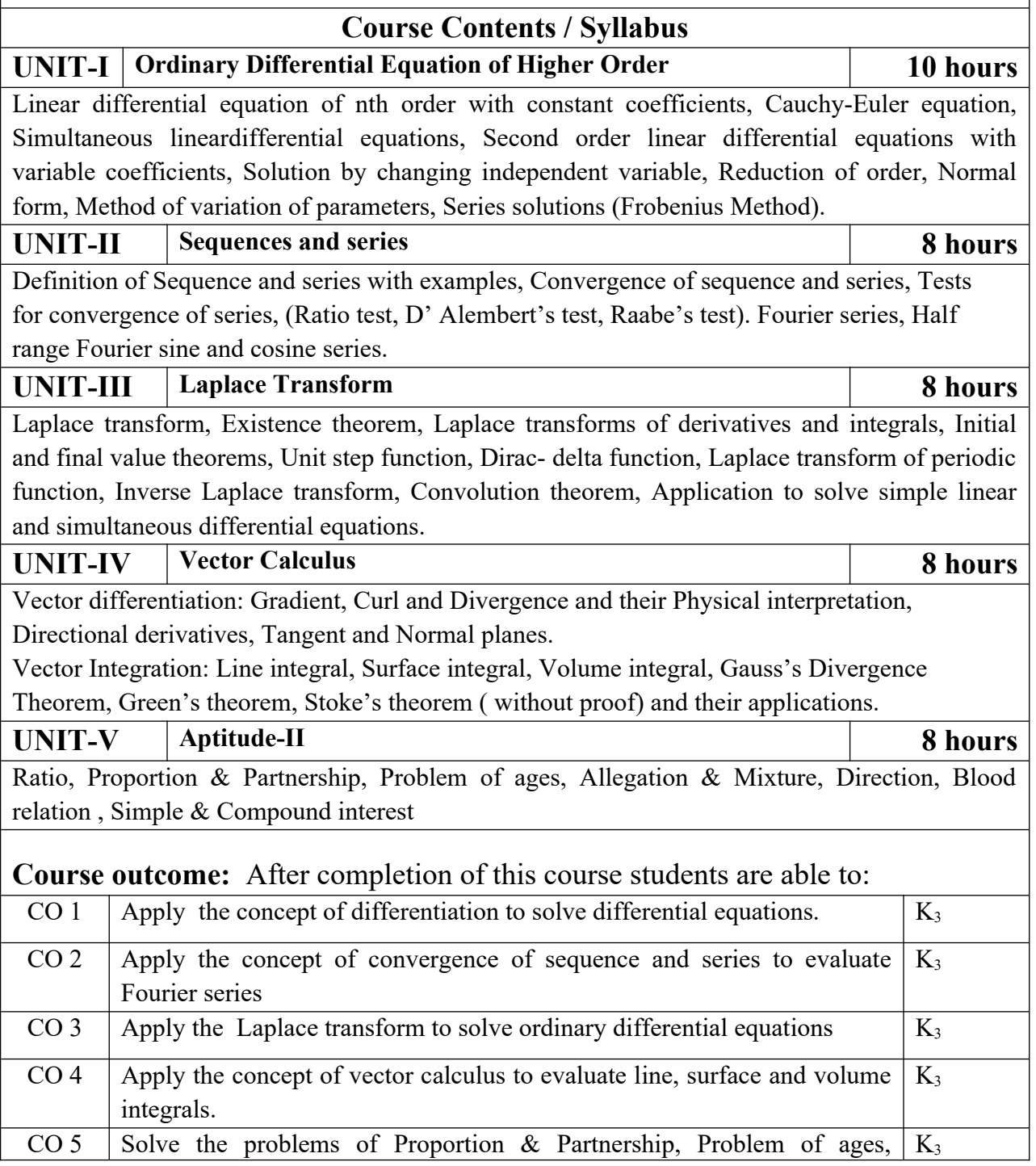

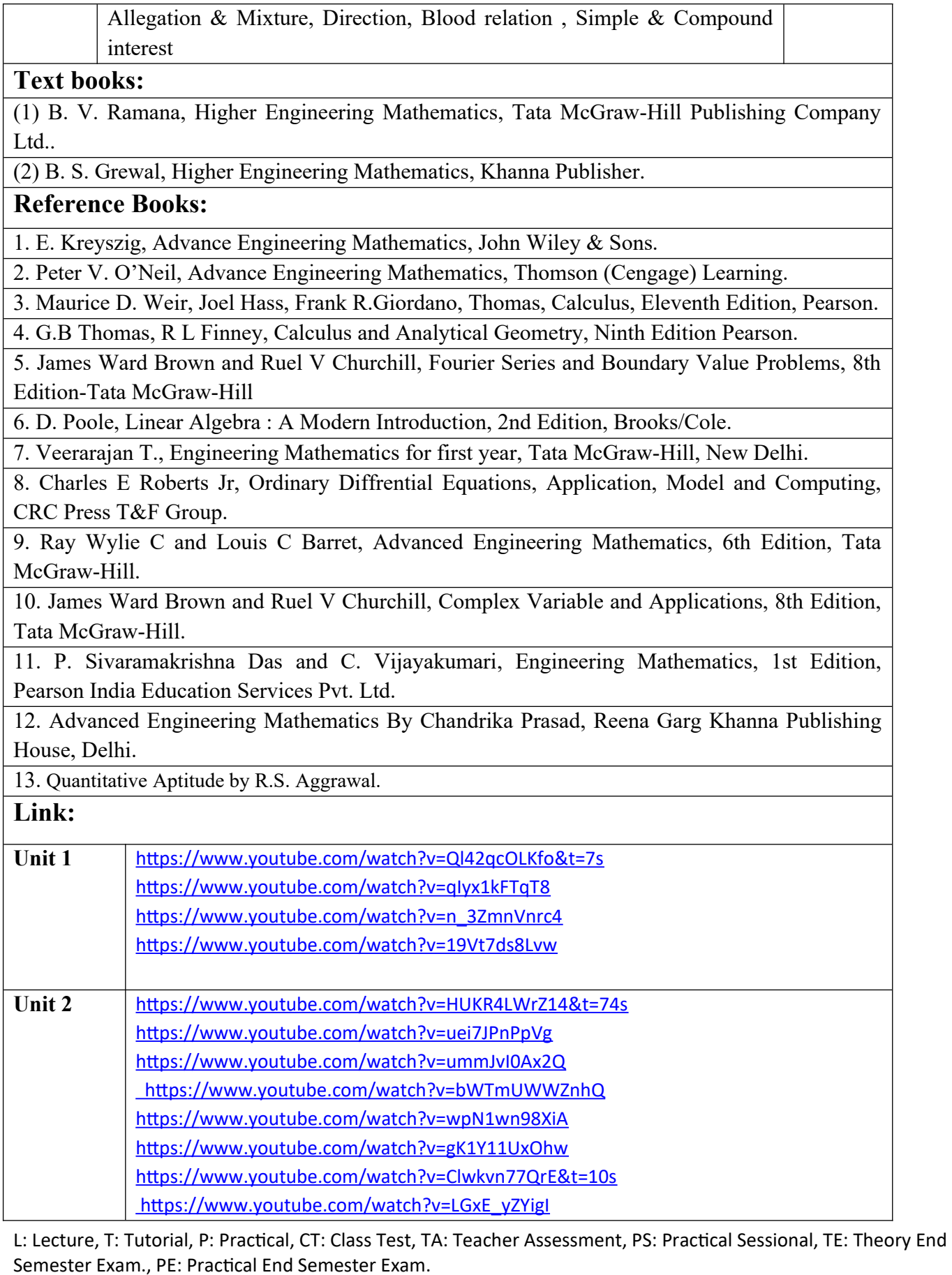

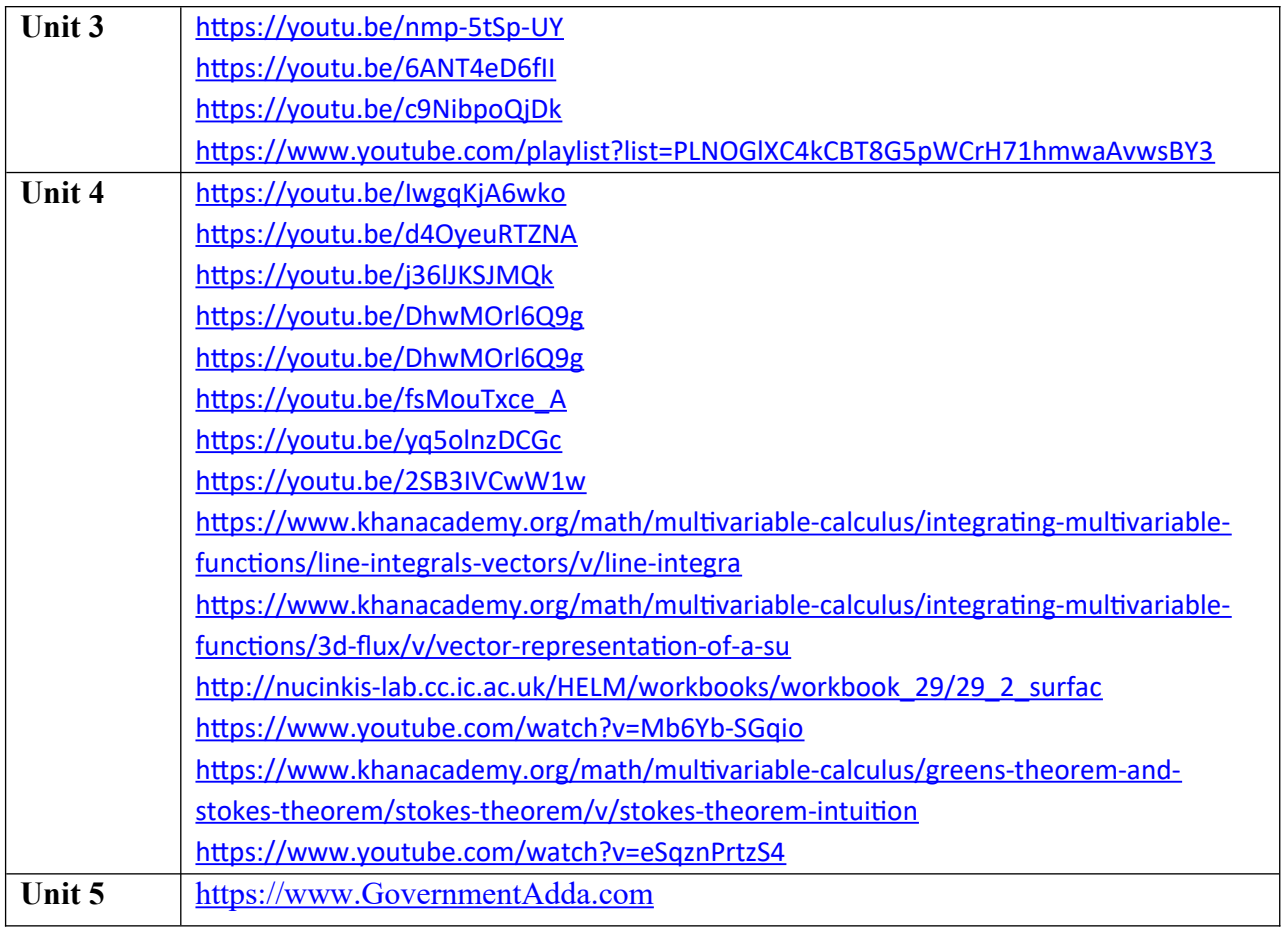

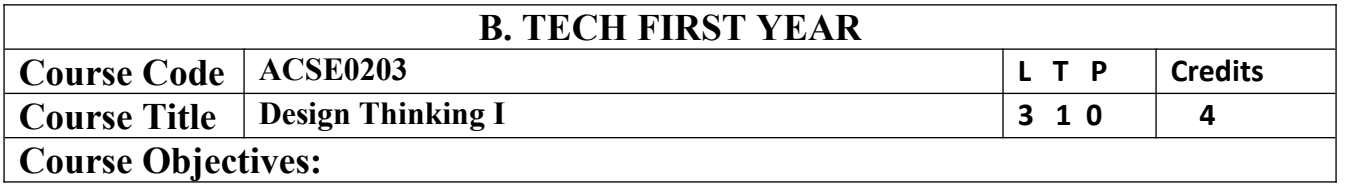

The objective of this course is to familiarize students with design thinking process as a tool for breakthrough innovation. It aims to equip students with design thinking skills and ignite the minds to create innovative ideas, develop solutions for real-time problems.

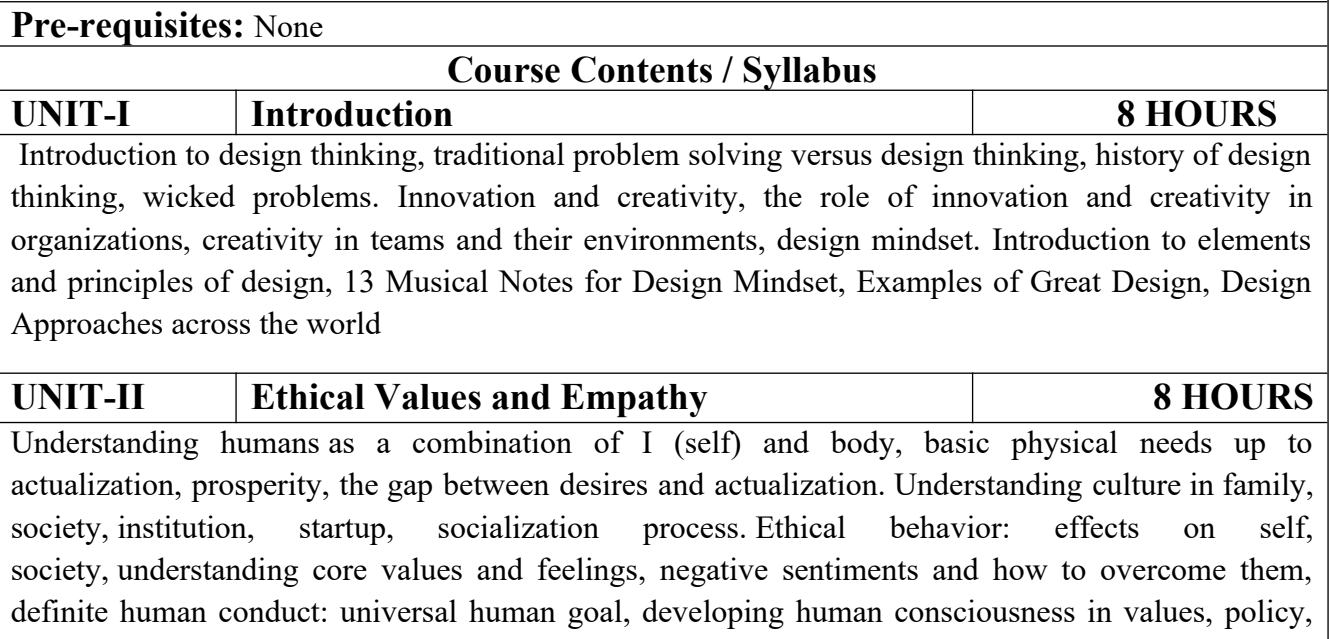

and character. Understand stakeholders, techniques to empathize, identify key user problems. Empathy tools- Interviews, empathy maps, emotional mapping, immersion and observations, customer journey maps, and brainstorming, Classifying insights after Observations, Classifying Stakeholders, Do's &Don'ts for Brainstorming, Individual activity- 'Moccasin walk'

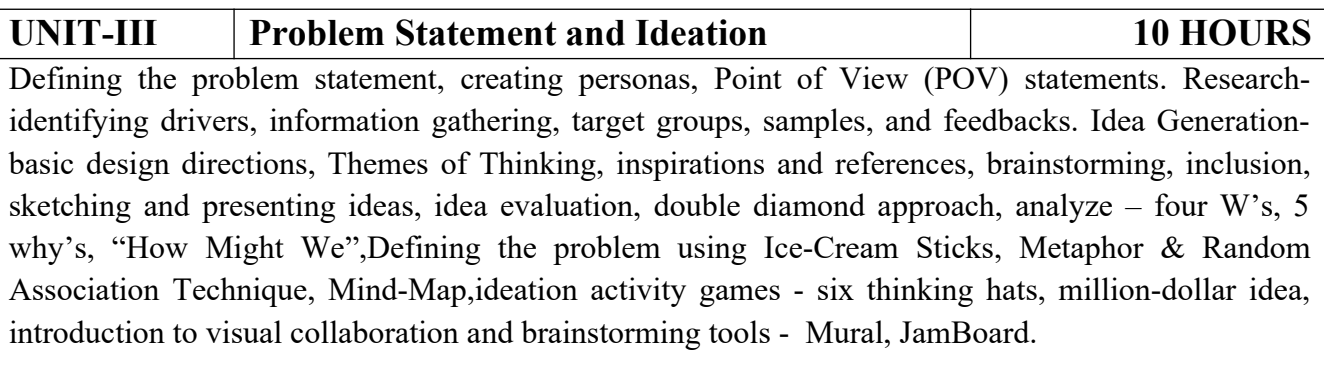

![](_page_45_Picture_161.jpeg)

![](_page_45_Picture_162.jpeg)

reasoning, scientific reasoning, logical fallacies, propositional logic, probability, and judgment, obstacles to critical thinking. Group activity/role plays on evaluating arguments

![](_page_46_Picture_171.jpeg)

https://nptel.ac.in/courses/110/106/110106124/

https://swayam.gov.in/nd1\_noc19\_mg60/preview

https://www.udemy.com/course/design-thinking-for-beginners/

https://www.designthinking-methods.com/en/

https://www.interaction-design.org/literature/article/personas-why-and-how-you-should-use-them Unit IV

https://www.forbes.com/sites/sap/2016/08/25/innovation-with-design-thinking-demands-critical-

thinking/#340511486908

https://www.criticalthinking.org/pages/defining-critical-thinking/766

Unit V

https://www.udemy.com/course/critical-thinker-academy/ https://swayam.gov.in/nd2\_aic19\_ma06/preview

![](_page_47_Picture_80.jpeg)

![](_page_48_Picture_149.jpeg)

![](_page_49_Picture_214.jpeg)

![](_page_50_Picture_144.jpeg)

![](_page_50_Picture_145.jpeg)

![](_page_51_Picture_184.jpeg)

(1) Magnus Lie Hetland, "Beginning Python-From Novice to Professional"—Third Edition, Apress

(2) Peter Morgan, Data Analysis from Scratch with Python, AI Sciences

(3) Allen B. Downey, "Think Python: How to Think Like a Computer Scientist", 2nd edition, Updated for Python 3, Shroff/O'Reilly Publishers, 2016

(4) Miguel Grinberg, Developing Web applications with python, OREILLY

# **Reference Books**

(1) Dusty Phillips, Python 3 Object-oriented Programming - Second Edition, O'Reilly

(2) Burkhard Meier, Python GUI Programming Cookbook - Third , Packt

(3) DOUG HELLMANN, THE PYTHON 3 STANDARD LIBRARY BY EXAMPLE, :Pyth 3 Stan Libr Exam \_2 (Developer's Library) 1st Edition, Kindle Edition.

(4) Kenneth A. Lambert, ―Fundamentals of Python: First Programs‖, CENGAGE Learning, 2012.

**E-books& E-Contents:**

(1)[https://www.pdfdrive.com/a-python-book-beginning-python-advanced-python-and-python](https://www.pdfdrive.com/a-python-book-beginning-python-advanced-python-and-python-%20%20%20%20exercises-e125280.html)[exercises-e125280.html](https://www.pdfdrive.com/a-python-book-beginning-python-advanced-python-and-python-%20%20%20%20exercises-e125280.html)

(2)[https://www.pdfdrive.com/a-python-book-beginning-python-advanced-python-and-python](https://www.pdfdrive.com/a-python-book-beginning-python-advanced-python-and-python-e9236005.html)[e9236005.html](https://www.pdfdrive.com/a-python-book-beginning-python-advanced-python-and-python-e9236005.html)

(3)[https://www.pdfdrive.com/learn-python-in-one-day-and-learn-it-well-python-for-beginners-](https://www.pdfdrive.com/learn-python-in-one-day-and-learn-it-well-python-for-beginners-with-hands-on-project-the-only-book-you-need-to-start-coding-in-python-immediately-e183833259.html)

[with-hands-on-project-the-only-book-you-need-to-start-coding-in-python-immediately-](https://www.pdfdrive.com/learn-python-in-one-day-and-learn-it-well-python-for-beginners-with-hands-on-project-the-only-book-you-need-to-start-coding-in-python-immediately-e183833259.html)

[e183833259.html](https://www.pdfdrive.com/learn-python-in-one-day-and-learn-it-well-python-for-beginners-with-hands-on-project-the-only-book-you-need-to-start-coding-in-python-immediately-e183833259.html)

(4)[https://www.pdfdrive.com/python-programming-python-programming-for-beginners-python](https://www.pdfdrive.com/python-programming-python-programming-for-beginners-python-programming-for-intermediates-d180663309.html)[programming-for-intermediates-d180663309.html](https://www.pdfdrive.com/python-programming-python-programming-for-beginners-python-programming-for-intermediates-d180663309.html)

(5)[https://www.pdfdrive.com/python-programming-python-programming-for-beginners-python](https://www.pdfdrive.com/python-programming-python-programming-for-beginners-python-programming-for-intermediates-d180663309.html)[programming-for-intermediates-d180663309.html](https://www.pdfdrive.com/python-programming-python-programming-for-beginners-python-programming-for-intermediates-d180663309.html)

(6) https://realpython.com/tutorials/advanced/

**Reference Links**

Unit 1-<https://nptel.ac.in/courses/106/106/106106145/>

Unit-2-https://www.python-course.eu/python3\_inheritance.php

Unit -3 https://realpython.com/courses/functional-programming-python/

Unit-4: https://realpython.com/python-gui-tkinter/

Unit-5: <https://nptel.ac.in/courses/106/107/106107220/>

<https://nptel.ac.in/courses/106/106/106106212/>

<https://nptel.ac.in/courses/106/105/106105152/>

https://www.youtube.com/watch?v=98YeQpmQeH8

[https://www.youtube.com/watch?v=u9x475OGj\\_U](https://www.youtube.com/watch?v=u9x475OGj_U)

https://www.youtube.com/watch?v=HFW7eA9wUxY

https://www.youtube.com/watch?v=byHcYRpMgI4

<https://www.youtube.com/watch?v=9N6a-VLBa2I>

https://www.youtube.com/watch?v=Ta1bAMOMFOI

[https://www.youtube.com/watch?v=FsAPt\\_9Bf3U](https://www.youtube.com/watch?v=FsAPt_9Bf3U)

<https://www.youtube.com/watch?v=LwPTfwlry1s>

<https://www.youtube.com/watch?v=YXPyB4XeYLA>

https://www.youtube.com/watch?v=dVr7r7QgLrk&t=21s

Students may follow Links given below to get certification in course of Advanced python

Link for Certification in Python

[https://swayam.gov.in/nd1\\_noc20\\_cs36/preview](https://swayam.gov.in/nd1_noc20_cs36/preview)

[https://swayam.gov.in/nd1\\_noc20\\_cs46/preview](https://swayam.gov.in/nd1_noc20_cs46/preview)

![](_page_53_Picture_77.jpeg)

![](_page_54_Picture_128.jpeg)

![](_page_55_Picture_125.jpeg)

![](_page_55_Picture_126.jpeg)

![](_page_56_Picture_151.jpeg)

![](_page_57_Picture_130.jpeg)

![](_page_57_Picture_131.jpeg)

Introduction to Japanese alphabet (Hirangana), phonetics and pronunciation. Introducing ourselves and others, • Introduction to Japanese Language • Types of Japanese scripts- HIRANGANA, KATAKANA, • Basic pronunciation rules • Time and numbers – telling and asking the time, counting cardinal numbers, • Grammar - different types of verbs, nouns – number & gender, pronouns, present and simple past tense. **UNIT-II Vocabulary building 8 Hours** Use simple sentences to answer basic personal questions • Expressing gratitude • Invitations • Talking about plans • Holidays • Hotels & restaurants • Town & country Word order – sentence, question, negative **UNIT-III Everyday common simple sentences 8 Hours** • Customer and shopkeeper • Making a request • Home/ Relatives/ Fruits/ Vegetables/Animals Grammar- Singular vs. Plural Question formation **UNIT-IV Reading 8 Hours** • Transportation Week /Month names • Shopping Basic Japanese grammar rules – particles: か (ka), は (wa), の (no), と (to), を (o),に (ni), も(mo), が (ga), や (ya). Grammar- Present, Past, Future **UNIT-V Writing 8 Hours** • Write short text on oneself Grammar- Pronouns – subject, object, possessive, Modal verbs **Course outcome**: At the end of the course students will be able to

![](_page_59_Picture_144.jpeg)

![](_page_59_Picture_145.jpeg)

![](_page_60_Picture_211.jpeg)

# **NPTEL/ YouTube/ Faculty Video Link:**

1. Virtual Lab Website["http://www.vlab.co.in/](http://www.vlab.co.in/)

![](_page_60_Picture_212.jpeg)

# **List of Experiment :**

![](_page_61_Picture_180.jpeg)

![](_page_62_Picture_42.jpeg)

![](_page_63_Picture_169.jpeg)

![](_page_64_Picture_197.jpeg)

.